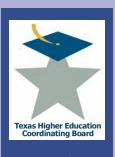

# **Integrated Campus Planning System**

## **Texas Higher Education Coordinating Board**

**Finance and Resource Planning** 

**Paul Turcotte** 

**Program Director** 

**Jennifer Gonzales** 

**Program Director** 

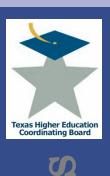

#### Table of Contents

| • | Overview                               | 3   |
|---|----------------------------------------|-----|
| • | ICPS Project Applications              | 5   |
| • | ICPS Tuition Revenue Bond Projects     | 29  |
| • | ICPS Capital Expenditure Plan (MP1)    | 52  |
| • | ICPS Deferred Maintenance Plan (MP2)   | 85  |
| • | ICPS Deferred Maintenance Report (MP4) | 99  |
| • | ICPS Search Function                   |     |
| • | ICPS Facilities Inventory Search       | 110 |
| • | ICPS Administrative Options            | 113 |
| • | ICPS Tracking                          | 116 |
| • | ICPS Help and Contact Information      | 117 |
| • | Workshop Exercises                     |     |

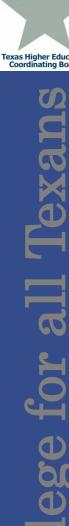

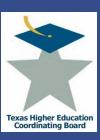

#### What is the Integrated Campus Planning System?

- The Coordinating Board's web application (used since 2005) that allows for the efficient collection of institutional information related to facilities and resource planning, such as:
  - Project Applications
  - Tuition Revenue Bond Applications
  - Master Plans (MP1, MP2, MP4)
  - Search Records and Facilities Inventory
  - Tracking

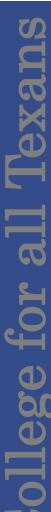

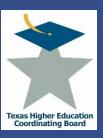

#### Where and how can it be accessed?

- Via the Coordinating Board, under "Interactive Tools" at: <a href="http://www.thecb.state.tx.us/PA/FinanceAndResourcePlanning/">http://www.thecb.state.tx.us/PA/FinanceAndResourcePlanning/</a>
- Log on with your specific username and password (for help with this, contact THECB). This gives you access to your particular institution(s).
- For training purposes, the username will be "111111M" and the password will be "test".

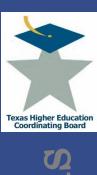

#### Overview

- Texas Education Code, 61.058, tasks the THECB with assuring the efficient use of construction funds and the orderly development of physical plants to accommodate projected college student enrollments at public institutions. In accordance with Chapter 17 of THECB Rules, the Board shall approve or disapprove the following projects or phase of a project, regardless of funding source, for:
  - New construction and/or addition projects that cost more \$1 million or more;
  - Repair and renovation projects that cost \$2 million or more;
  - Unimproved and improved real property purchases;
  - Improved real property acquired by gift or lease-purchase if the institution intends to include the improved real property in its E&G buildings and facilities inventory and the value of the improved property is more than \$300,000;
  - Auxiliary Enterprise projects;
  - Intercollegiate Athletic projects; and
  - Energy Savings Performance Contract projects.
- For additional information, such as projects exempt from approval and other criteria needed for the approval of projects, see Chapter 17 of THECB Rules:

http://www.thecb.state.tx.us/Rules/tac2.cfm?Chapter\_ID=17

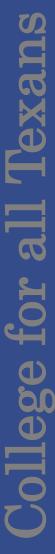

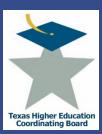

#### **Application Procedures**

To submit a project for THECB approval, institutions shall submit:

- a completed project application through the Integrated Campus Planning System (ICPS)
- a signed Board of Regents Certification form certifying that the institution's Board of Regents has approved the project dated no more than two years prior to the date the project application is submitted and that the project meets the criteria
- For real property purchases only, if the Board of Regents certification is dated more than two years prior to the date of the project application, the institution shall submit a certification from an appropriate executive officer that the Board of Regent's approval remains in effect.
- a signed verification of compliance with applicable state and or federal requirements,
- other documentation the institution believes will assist in the evaluation of the project.

Projects to be considered by the Commissioner or Assistant Commissioner may be submitted at any time. Projects to be considered by the Committee on Strategic Planning or the Board shall be submitted at least **80** days prior to the regularly scheduled Board meeting.

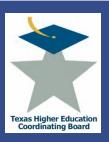

Overview

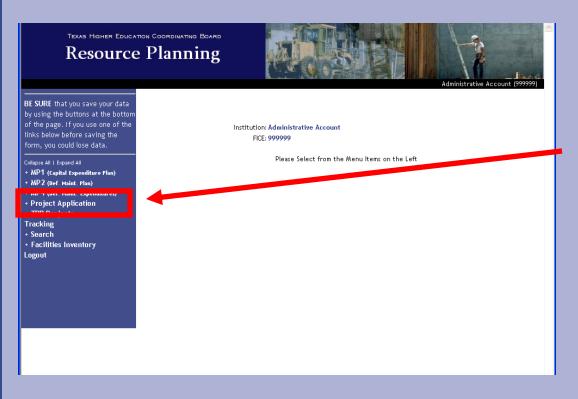

All current and previous project applications can be accessed by clicking on "Project Application".

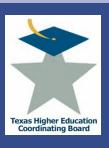

### View Applications

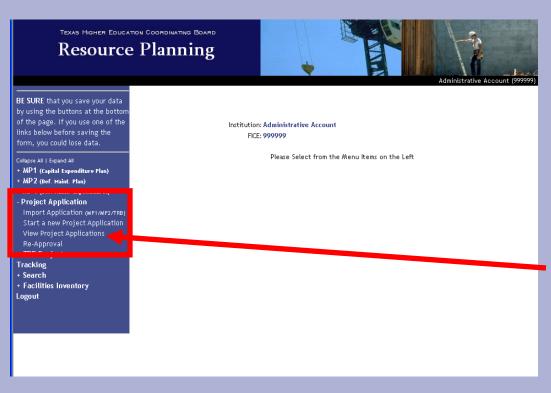

Note the drop down menu that appears.

To start, you can see the status of submitted project applications as well as "Pending" project applications (not yet submitted to THECB), by clicking on "View Project Applications".

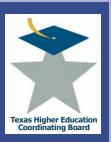

View Applications

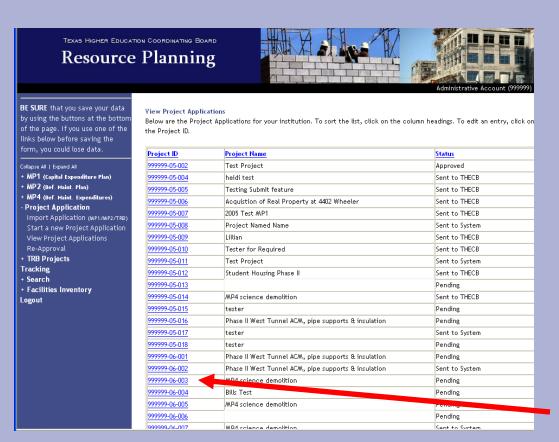

A screen similar to the one here will appear listing the Project ID, Project Name, and Status.

Click on the Project ID to edit the record (can only edit "Pending" projects).

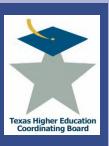

### View Applications

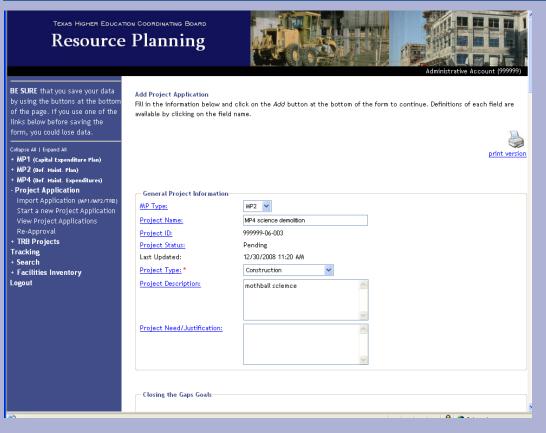

Once you click on the project ID, it will take you to this screen, with "Add Project Application" at the top. This is the same screen that will appear after importing or starting a new application. It is where the bulk of the detail is entered.

(details on how to fill out the rest of the application will follow)

### **Submit Applications**

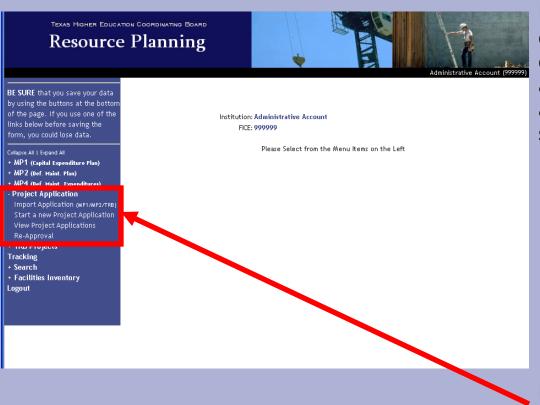

Looking in the drop down menu, if a project does not already have an application, there are a variety of ways to submit one. Users can:

- •Start a new project application,
- •Import MP1, MP2, or TRB records into a project application, or
- •Submit a project for re-approval.

First, click on "Start a new Project Application".

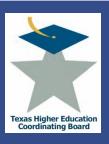

### Start a New Application

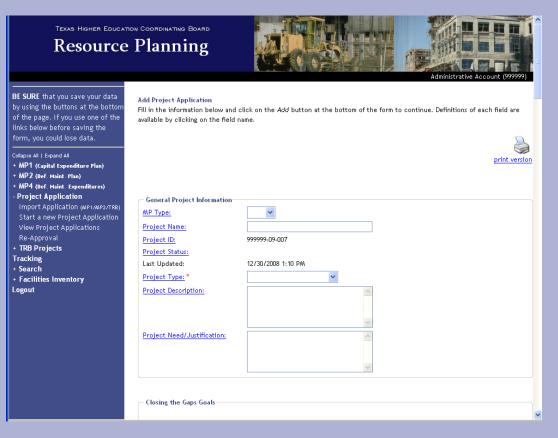

It will take you to the "Add Project Application" screen, just as clicking on an existing project did. All information is entered in this screen.

(details on how to fill out the rest of the application will follow)

Notice that the system created a new Project ID. It will remain the same for the life of the project.

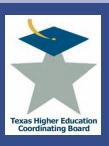

### **Import Applications**

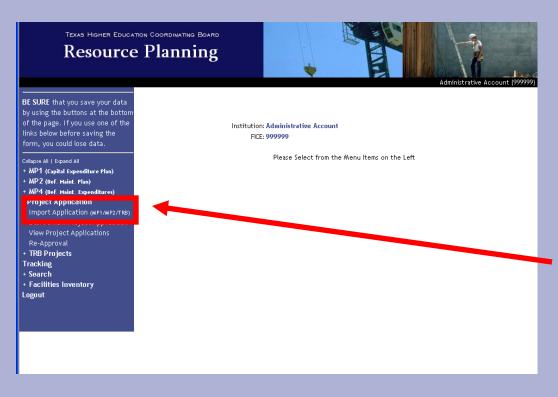

For easier input, a copy of the most recently submitted MP1, MP2, and TRB records have been placed here for easy import to a project application. Simply click on "Import Application".

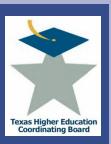

### Import Applications

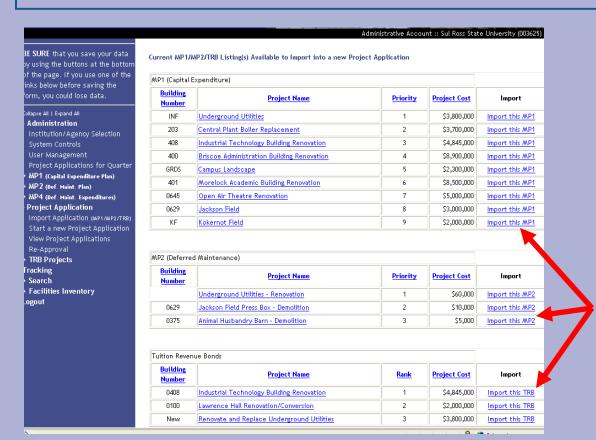

You will be directed to a screen that shows all the institution's MP1, MP2, and TRB records. From here, choose the project to import into a project application by clicking in the far right column.

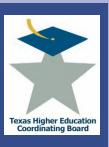

### **Import Applications**

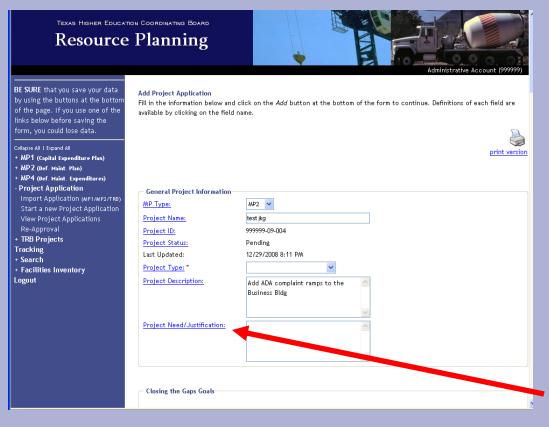

The information from the record will be pulled into the "Add Project Application" screen as shown. Enter data in all applicable fields that have not been auto-populated from the import.

If you need assistance with a field, click on the name (highlighted in blue) and a brief description will be provided.

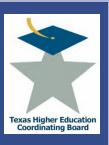

### Import Applications

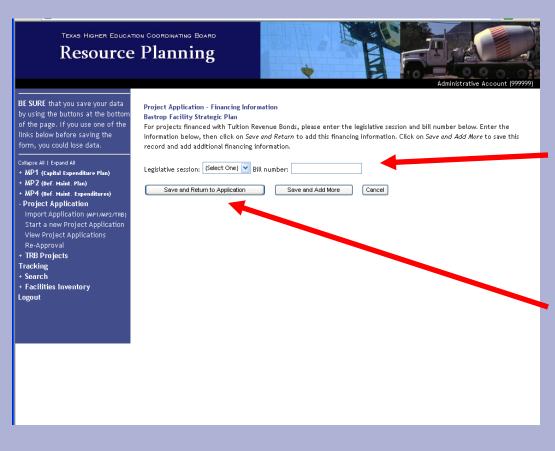

When importing a TRB record, the system will ask you to enter the Legislative Session and Bill number from which the project received authority.

Hit "Save and Return to Application" when complete. It will take you back to the "Add Project Application" screen.

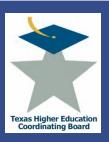

1/6/09

#### **Integrated Campus Planning System (ICPS)**

Re-Approval

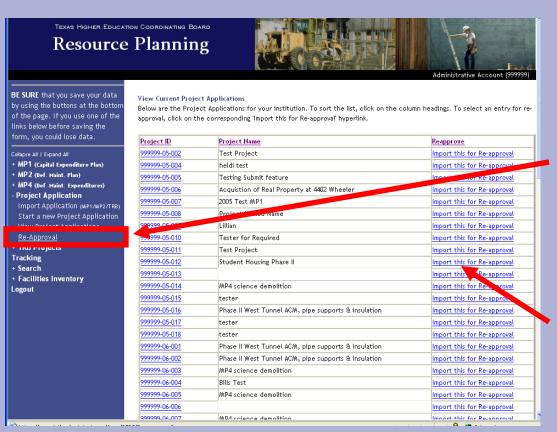

Similarly, you can import a project application that has already been approved for reapproval. Simply click on "Re-Approval" and a screen similar to the one here will appear.

Find the project that needs to be reapproved and click on "Import this for Re-approval".

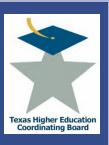

Re-Approval

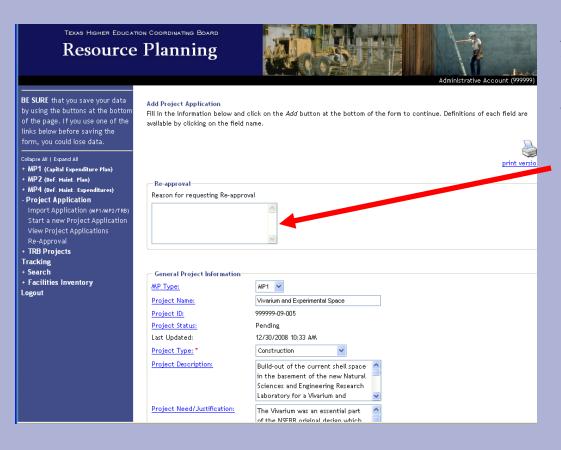

A box will appear where the information on why the project needs to be re-approved should be entered.

Make other changes as needed.

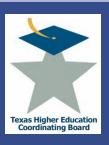

### Input Data into Applications

|                                                                                                    | on Coordinating Board<br>Planning                                                                | Administrative Account (999999)                                                                  |
|----------------------------------------------------------------------------------------------------|--------------------------------------------------------------------------------------------------|--------------------------------------------------------------------------------------------------|
| BE SURE that you save your data<br>by using the buttons at the bottom<br>of the page. If you use one of the<br>links below before saving the<br>form, you could lose data.                                                                                                    | Add Project Application Fill in the information below and c available by clicking on the field n | lick on the Add button at the bottom of the form to continue. Definitions of each field are ame. |
| Collapse All I Expand All  + MP1 (Capital Expenditure Plan)  + MP2 (Bef. Maint. Plan)  + MP4 (Bef. Haint. Expenditures)  - Project Application  Import Application (MP1/MP2/TRB)  Start a new Project Application  View Project Applications  Re-Approval  + TRB Projects  Tracking  - Search | General Project Information MP Type: Project Name: Project ID: Project Status: Last Updated:     | print version  v  12/30/2008 1:34 PM                                                             |
| + search<br>+ Facilities Inventory<br>Logout                                                                                                    | Project Type: * Project Description:  Project Need/Justification:                                |                                                                                                  |
| ð.                                                                                                    | Closing the Gaps Goals                                                                           |                                                                                                  |

All methods of starting/importing/re-approving an application will bring you to the "Add Project Application" screen where information will be entered.

Start by filling out the "General Project Information" fields, beginning with the MP Type (whether it is a capital project, deferred maintenance project, or neither).

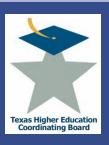

### Input Data into Applications

|                                                                  | пррзутат зуттојостррнационациант  |                                                      |                           |
|------------------------------------------------------------------|-----------------------------------|------------------------------------------------------|---------------------------|
| - Froject Application                                            | General Project Information       |                                                      |                           |
| Import Application (MP1/MP2/TRB) Start a new Project Application | MP Type:                          | ~                                                    |                           |
| View Project Applications                                        | Project Name:                     |                                                      |                           |
| Re-Approval                                                      | Project ID:                       | 20,00,008                                            |                           |
| + TRB Projects                                                   | Project Status:                   |                                                      |                           |
| Tracking                                                         | Last Updated:                     | 12/30/2008 1:34 PM                                   |                           |
| + Search                                                         | Project Type: *                   | ~                                                    |                           |
| + Facilities Inventory<br>Logout                                 |                                   |                                                      |                           |
| Logout                                                           | Project Description:              |                                                      |                           |
|                                                                  |                                   |                                                      |                           |
|                                                                  |                                   | ~                                                    |                           |
|                                                                  | Project Need/Justification:       | ^                                                    |                           |
|                                                                  |                                   |                                                      |                           |
|                                                                  |                                   |                                                      |                           |
|                                                                  |                                   | ~                                                    |                           |
|                                                                  | ← Closing the Gaps Goals          |                                                      |                           |
|                                                                  | Closing the Gaps Goats            |                                                      |                           |
|                                                                  | Which Closing the Gaps goals wi   | ll this project affect? If none of the goals will be | affected, check this box. |
|                                                                  |                                   | . ,                                                  | , –                       |
|                                                                  | Participation Suc                 | cess Excellence                                      | Research 💌                |
|                                                                  |                                   |                                                      |                           |
|                                                                  | How does this project meet or     | not meet the specified goals?                        |                           |
|                                                                  |                                   |                                                      |                           |
|                                                                  |                                   |                                                      |                           |
|                                                                  |                                   | ~                                                    |                           |
|                                                                  |                                   |                                                      |                           |
|                                                                  | Date of Governing Board Approv    | ral                                                  | January 🗸 / 1998 🗸        |
|                                                                  | Date requested for consideration  |                                                      |                           |
|                                                                  | pace requested for consideration  | on by the Coordinating board                         | January 💙 / 2009 💙        |
|                                                                  | — Institution Contact Information |                                                      |                           |
|                                                                  |                                   |                                                      |                           |
|                                                                  | Name:                             |                                                      |                           |
|                                                                  |                                   |                                                      |                           |

The project name field should always start with either "Construct, Repair, Renovate, or Purchase" (or a combination of these if necessary) based on the purpose of the project.

Continue down the application, filling out the Closing the Gaps Goals and Institutional Contact Information sections.

#### Input Data into Applications

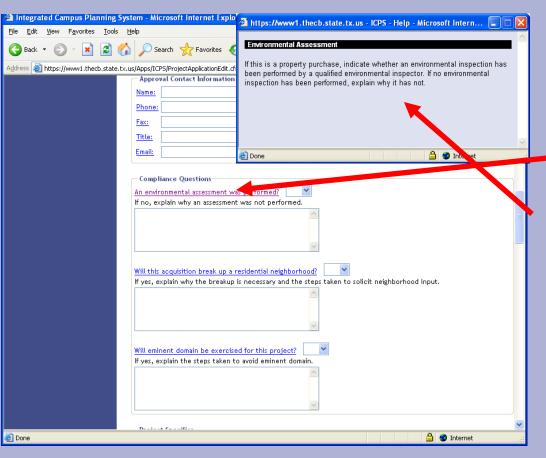

Fill in the Approval Contact Information as well as the Compliance Questions.

If you are unsure what to enter in a field, click on the blue highlighted field title to get more information. For example, if you click on the first question, a pop up box will open with further explanation.

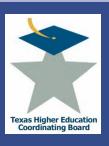

### Input Data into Applications

| Project Specifics                                                  |                    |              |          |                                              | _ |  |
|--------------------------------------------------------------------|--------------------|--------------|----------|----------------------------------------------|---|--|
| Region:                                                            |                    |              |          |                                              |   |  |
| Is this project located on the main c                              | ampus?             | ~            |          |                                              |   |  |
| Address/Legal Description: *                                       |                    |              |          |                                              |   |  |
| City: *                                                            |                    |              |          |                                              |   |  |
| <u>Zip:</u> *                                                      |                    |              |          |                                              |   |  |
| Building Number:                                                   |                    |              |          |                                              |   |  |
| Delivery Method                                                    |                    |              |          | ~                                            |   |  |
| If 'Other', Please Explain.                                        |                    |              |          | ^                                            |   |  |
|                                                                    |                    |              |          | <b>v</b>                                     |   |  |
| Construction Type                                                  |                    |              | ~        |                                              |   |  |
| Facility Type *                                                    |                    |              |          | <b>Y</b>                                     |   |  |
| if Housing, Number of Beds:                                        |                    |              |          |                                              |   |  |
| If Parking, Number of Spaces:                                      |                    |              |          |                                              |   |  |
| Estimated Start Date                                               |                    | January      | / 2008 🗸 |                                              |   |  |
| Estimated Completion Date                                          |                    | January      | / 2008 🗸 |                                              |   |  |
| Indicate a dollar amount of deferred would address, if applicable: | maintenance this p | roject<br>\$ |          |                                              |   |  |
| would address, if applicable:                                      |                    |              |          |                                              |   |  |
| Project Space                                                      |                    |              |          |                                              |   |  |
|                                                                    |                    |              |          |                                              |   |  |
|                                                                    | GSF                | NASE         | E&G      | Date of Removal &<br>Demolition (mm/dd/yyyy) |   |  |
| Addition                                                           | 0                  | 0            | 0        |                                              |   |  |
| New Construction                                                   | 0                  | 0            | 0        |                                              |   |  |
| Repair and Renovation                                              | 0                  | 0            | 0        |                                              |   |  |
| Amount of Space for Demolition                                     | 0                  | 0            | 0        |                                              |   |  |
| Amount Removed from Inventory                                      | 0                  | 0            | 0        |                                              |   |  |
| Amount Added to Inventory                                          | 0                  | 0            | 0        |                                              |   |  |
| Clinical E&G Space to be Added                                     |                    |              | 0        |                                              |   |  |
|                                                                    |                    |              |          |                                              | ~ |  |

Fill out the "Project Specifics". With the proposed new method to calculate average construction cost, the accuracy of the "Estimated Start Date" and "Estimated Completion Date" fields will be important.

Fill in the "Project Space" section and "Real Property" section (if applicable). If you are removing or adding space to the inventory, please the date of removal or demolition. Notice a separate area is provided to include clinical E&G space to be added.

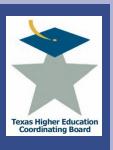

### Input Data into Applications

| Building Cost (New Construction)   S                                                                                                    |
|----------------------------------------------------------------------------------------------------|
| Site Acquisition S 0 Fixed Equipment S 0 Site Development S 0 Furniture & Moveable Equipment S 0 Construction Services S 0 Life Safety Compliancy S 0 Total Building Costs S  Total Professional Services Fees Architectural/Design Services S 0 Project Management(System) S 0 Project Management(Contract) S 0 Other Professional Fees S 0 Administrative Costs S 0 Property Acquisition Fees S 0 Total Professional Services Fees S 0 Additional Costs |
| Fixed Equipment                                                                                                    |
| Site Development                                                                                                    |
| Furniture & Moveable Equipment   S                                                                                                    |
| Construction Services  Life Safety Compliancy  Total Building Costs  S  Total Professional Services Fees  Architectural/Design Services  Project Management(System)  Project Management(Contract)  Other Professional Fees  Administrative Costs  Property Acquisition Fees  Total Professional Services Fees  Additional Costs                                                                                                    |
| Life Safety Compliancy  Total Building Costs  S  Total Professional Services Fees  Architectural/Design Services  S  O  Project Management(System)  Other Professional Fees  Administrative Costs  Property Acquisition Fees  Total Professional Services Fees  Additional Costs                                                                                                    |
| Total Building Costs   S                                                                                                    |
| Total Professional Services Fees   Architectural/Design Services   \$ 0                                                                                                    |
| Architectural/Design Services         \$ 0           Project Management(System)         \$ 0           Project Management(Contract)         \$ 0           Other Professional Fees         \$ 0           Administrative Costs         \$ 0           Property Acquisition Fees         \$ 0           Total Professional Services Fees         \$ 0                                                                                                    |
| Project Management(System)   S                                                                                                    |
| Project Management(Contract) \$ 0 Other Professional Fees \$ 0 Administrative Costs \$ 0 Property Acquisition Fees \$ 0 Total Professional Services Fees \$  Additional Costs                                                                                                    |
| Other Professional Fees S 0 Administrative Costs S 0 Property Acquisition Fees S 0 Total Professional Services Fees S Additional Costs                                                                                                    |
| Administrative Costs S 0 Property Acquisition Fees S 0 Total Professional Services Fees S Additional Costs                                                                                                    |
| Property Acquisition Fees S 0 Total Professional Services Fees S Additional Costs                                                                                                    |
| Total Professional Services Fees \$ Additional Costs                                                                                                    |
| Additional Costs                                                                                                    |
|                                                                                                    |
| Demolition \$ 0                                                                                                    |
|                                                                                                    |
| Eminent Domain \$ 0                                                                                                    |
| Environmental Development \$ 0                                                                                                    |
| Contingency \$ 0                                                                                                    |
| Other Costs \$ 0                                                                                                    |
| Total Additional Costs S                                                                                                    |
| Total Project Costs                                                                                                    |
| Total Project Costs \$                                                                                                    |
|                                                                                                    |

Fill in the "Costs and Fees". Each category will automatically subtotal, as will the "Total Project Costs" box, once you hit the "Update" field at the bottom of the application.

If there are values entered in the "Building Cost (New Construction)" and/or "Building Cost (Repair & Renovation)" fields, there must be corresponding space entered in the "Project Space" section above.

1/6/09

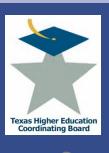

1/6/09

### **Integrated Campus Planning System (ICPS)**

### Input Data into Applications

| b.state.tx.us/Apps/ICPS/ProjectApplicationEdit.cfm?Proj | j_Num=999999-09-008&ErrMsg=21&CFID=2143                                                                                                    | 331&CFTOKEN=66350315    | ~      | ⇒ Go   |
|---------------------------------------------------------|----------------------------------------------------------------------------------------------------|-------------------------|--------|--------|
| Architectural/Design Services                           | \$ 1,000                                                                                                    |                         |        |        |
| Project Management(System)                              | \$ 0                                                                                                    |                         |        |        |
| Project Management(Contract)                            | \$ 0                                                                                                    |                         |        |        |
| Other Professional Fees                                 | \$ 2,000                                                                                                    |                         |        |        |
| Administrative Costs                                    | 5 0                                                                                                    |                         |        |        |
| Property Acquisition Fees                               | \$ 0                                                                                                    |                         |        |        |
| Total Professional Services Fees                        | \$ 3,000                                                                                                    |                         |        |        |
| Total Professional Scrivers Food                        | 3 0,000                                                                                                    |                         |        |        |
| Additional Costs                                        |                                                                                                    |                         |        |        |
| <u>Demolition</u>                                       | \$ 4,000                                                                                                    |                         |        |        |
| Eminent Domain                                          | \$ 0                                                                                                    |                         |        | •      |
| Environmental Development                               | \$ 400                                                                                                    |                         |        |        |
| Contingency                                             | \$ 0                                                                                                    |                         |        |        |
| Other Costs                                             | \$ 40,000                                                                                                    |                         |        |        |
| Total Additional Costs                                  | \$ 44,400                                                                                                    |                         |        |        |
| Total Project Costs                                     |                                                                                                    |                         |        |        |
| Total Project Costs                                     | \$ 47,400                                                                                                    |                         | _      |        |
| ← Total Cost                                            |                                                                                                    |                         |        |        |
| If this project is a part of a multi-                   | phased project, please enter total e                                                                                                    | stimate of all projects | mbined |        |
| Total Cost:                                             | 0                                                                                                    |                         |        |        |
|                                                         |                                                                                                    |                         |        |        |
| Financing                                               | D ( D                                                                                                    |                         |        |        |
| Funding Source                                          | No Financia mormation for this Pro                                                                                                    |                         | Amount | Action |
|                                                         | A The state of the state of the | ,pp//odc/o//            |        |        |
| Add Financing Information                               |                                                                                                    |                         |        |        |
|                                                         |                                                                                                    |                         |        |        |
|                                                         |                                                                                                    |                         |        |        |
| Update Submit Project Ag                                | plication for Consideration Clear                                                                                                    | Changes Delete          | •      |        |

If the project is to be done in phases, the cost of all phases is to do in the "Total Cost" box.

Lastly, click on "Add Financing Information".

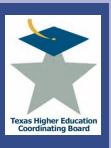

#### Input Data into Applications

| TEXAS HIGHER EDUCATION RESOURCE                                                                                                    |                   |                                                                                                    |                   | Administrativ  | re Account (999999) |
|----------------------------------------------------------------------------------------------------|-------------------|----------------------------------------------------------------------------------------------------|-------------------|----------------|---------------------|
| BE SURE that you save your data by using the buttons at the bottom of the page. If you use one of the links below before saving the form, you could lose data.    |                   | Financing Information below, then click on Save and Return diditional financing information. To ret |                   | ick on Save an | d Add More to save  |
| + MP1 (Capital Expenditure Plan)                                                                                                    | 5 1 . 5 . 0       | . •                                                                                                 |                   |                |                     |
| + MP2 (Bef. Maint. Plan)                                                                                                    | Project Funding   | Source                                                                                              | Revenue Stream fo |                | Amount              |
| + MP4 (Bef. Maint. Expenditures) - Project Application                                                                                                    | (Select One)      | (Select One)                                                                                        | (Select One)      | ~              | \$ \$0              |
| Import Application (MPI/MP2/TRB) Start a new Project Application View Project Applications Re-Approval TRB Projects Tracking F Search Facilities Inventory Logout | Save and Return t | o Application Save and Add                                                                          | More Cancel       |                |                     |
| <i>≫</i> .                                                                                                    |                   |                                                                                                    |                   | 0.0            | <u> </u>            |

You will be directed to the following screen where you will choose from drop down menus for the "Project Funding", "Source", and "Revenue Stream For Bonds". Enter in the amount.

- If only one financing type is used, click on "Save and Return to Application".
- If you have more than one financing type, click
   "Save and Add More" and repeat for each financing type.
- To cancel this function, click on "Cancel".

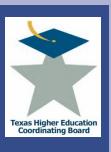

### Input Data into Applications

| \$ 0 0 0 0 0 0 0 0 0 0 0 0 0 0 0 0 0 0 0                                                                                                | n for Bonds A                                                                   | Amount<br>\$10,000<br>\$7,000<br>\$30,400<br>\$47,400 | Action DELETE DELETE DELETE |
|----------------------------------------------------------------------------------------------------|---------------------------------------------------------------------------------|-------------------------------------------------------|-----------------------------|
| \$ 0 \$ 3,000 \$ 4,000 \$ 0 \$ 40,000 \$ 0 \$ 44,400 \$ 0 \$ 0 \$ 44,400 \$ 0 \$ 0 \$ 0 \$ 0 \$ 0 \$ 0 \$ 0 \$ 0 \$ 0                   | n for Bonds A                                                                   | Amount<br>\$10,000<br>\$7,000<br>\$30,400             | DELETE                      |
| \$ 0 \$ 3,000 \$ 4,000 \$ 0 \$ 40,000 \$ 0 \$ 44,400 \$ 0 \$ 0 \$ 44,400 \$ 0 \$ 0 \$ 0 \$ 0 \$ 0 \$ 0 \$ 0 \$ 0 \$ 0                   | n for Bonds A                                                                   | Amount<br>\$10,000<br>\$7,000                         | DELETE                      |
| \$ 0 \$ 3,000 \$ 4,000 \$ 0 \$ 40,000 \$ 0 \$ 40,000 \$ 44,400 \$ 0 \$ 0 \$ 0 \$ \$ 47,400 \$ 0 \$ 0 \$ 0 \$ 0 \$ 0 \$ 0 \$ 0 \$ 0 \$ 0 | n for Bonds A                                                                   | <b>Amount</b><br>\$10,000                             | DELETE                      |
| \$ 0 \$ 3,000 \$ 4,000 \$ 0 \$ 40,000 \$ 0 \$ 40,000 \$ 44,400 \$ 0 \$ 0 \$ 0 \$ \$ 47,400 \$ 0 \$ 0 \$ 0 \$ 0 \$ 0 \$ 0 \$ 0 \$ 0 \$ 0 | n for Bonds A                                                                   | Amount                                                |                             |
| \$ 0                                                                                                    | of all projects combin                                                          | ined                                                  |                             |
| Fees<br>vices Fees<br>sment                                                                                                    | \$ 4,000<br>\$ 0<br>\$ 0<br>\$ 0<br>\$ 0<br>\$ 40,000<br>\$ 40,000<br>\$ 44,400 | \$ 47,400                                             | \$ 47,400                   |
| \$                                                                                                    | 4,000<br>0<br>400<br>0<br>40,000                                                |                                                       |                             |
| \$ 0<br>\$ 3,000<br>\$ 4,000<br>\$ 0<br>\$ 400<br>\$ 0<br>\$ 40,000                                                                     |                                                                                 |                                                       |                             |
| \$ 0<br>\$ 3,000<br>\$ 4,000<br>\$ 0<br>\$ 400<br>\$ 0                                                                                  |                                                                                 |                                                       |                             |
| \$ 0<br>\$ 3,000<br>\$ 4,000<br>\$ 0<br>\$ 400                                                                                          |                                                                                 |                                                       |                             |
| \$ 0<br>\$ 3,000<br>\$ 4,000<br>\$ 0                                                                                                    |                                                                                 |                                                       |                             |
| \$ 0<br>\$ 3,000                                                                                                    |                                                                                 |                                                       |                             |
| \$ 0                                                                                                    |                                                                                 |                                                       |                             |
| \$ 0                                                                                                    |                                                                                 |                                                       |                             |
| \$ 0                                                                                                    |                                                                                 |                                                       |                             |
| *                                                                                                    |                                                                                 |                                                       |                             |
| \$0                                                                                                    |                                                                                 |                                                       |                             |
|                                                                                                    |                                                                                 |                                                       |                             |

For Cash funding, only the Source field needs to be filled. For Bond funding, the Source and Revenue Stream for Bonds need to be filled.

The Donation funding drop down is only for use in an event that a building or land has been donated. Donations of money should be reflected as either Cash or Bonds.

If there in an error in a finance entry, click "Delete" and "Add Financing Information" to change it.

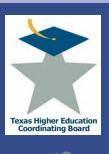

### Input Data into Applications

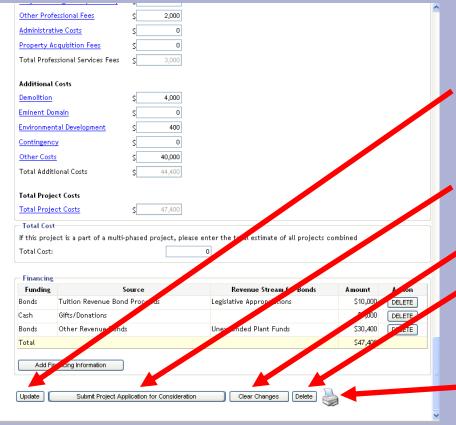

Once all entries have been made, review the information. If correct, click "Update" to save the record.

- To send the application for approval, click on "Send Project Application for Consideration".
- Select "Clear Changes" if you don't want to save or "Delete" if you don't want to keep this project application.
- To print a copy of the project application, click on the printer symbol.

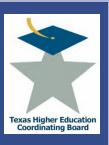

#### Input Data into Applications

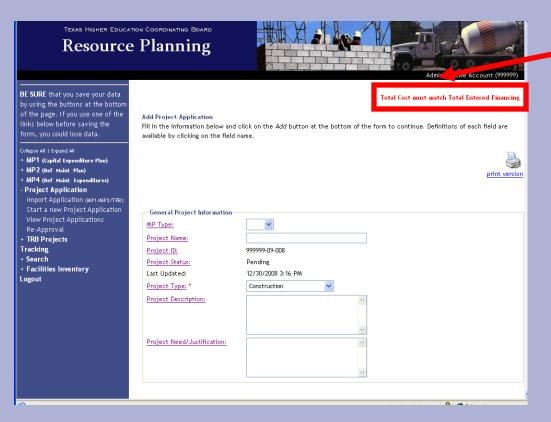

If there is a problem with the application, a red error message will appear at the top of the application. Make change as necessary and then click on "Send Project Application for Consideration" again.

• If the project is sent successfully, the screen will take you to the list of project applications and the project will be added at the bottom with the status of "Sent to System". Once it is approved by the System contact, the status will change to "Sent to THECB".

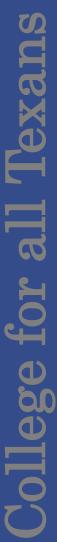

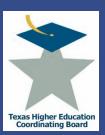

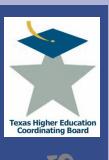

#### Overview

- Tuition Revenue Bond Process
- Add a New Project or Edit an Existing Project
  - General Project Information
  - Construction or Renovation Project
  - Space
  - Closing the Gaps
  - Deferred Maintenance
  - Utilization
  - Budget
  - Other Funding Alternatives
- Prioritize Projects
- Submit Projects

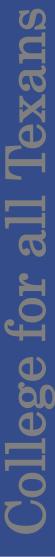

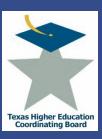

#### Tuition Revenue Bond History

- When requested by the Legislature, THECB will open the TRB module in ICPS to collect Applications to be ranked by the staff and forwarded to the Legislature for consideration.
- Revenue bonds are secured by a pledge of an institution's "revenue funds" as defined in Chapter 55 of the Texas Education Code.
- The state has historically appropriated funds to institutions to cover the debt service on revenue bonds issued pursuant to certain specific authorizations to individual institutions in Chapter 55, Texas Education Code ("Tuition Revenue Bonds").
- TRBs are used to acquire, purchase, construct, improve, renovate, enlarge, or equip property, buildings, structures, facilities, roads, or related infrastructure on or for the campus.

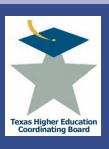

Online Application

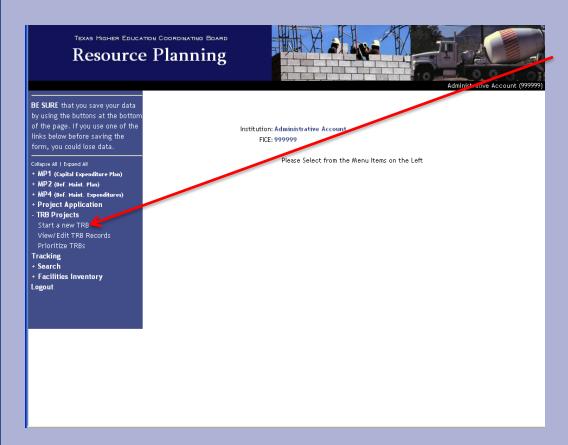

Select the "TRB Projects" menu item to expand the submenu.

- Select "Start a new TRB" to add a new project, or
- Select "View TRB Records" to edit an existing project.

Online Application

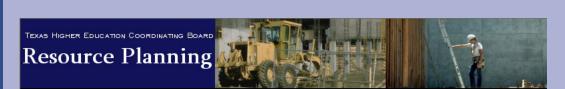

BE SURE that you save your data by using the buttons at the bottom of the page. If you use one of the links below before saving the form, you could lose data.

Collapse All | Expand All - **Administration** Institution/Agency

Selection System Controls Project Applications for

Quarter

- + MP1 (Capital Expenditure Plan)
- + MP2 (Def. Maint. Plan)
- + MP4 (Def. Maint. Expenditures)
- + Project Application
- TRB Projects
  View/Edit TRB Records
  Prioritize TRBs

#### Tracking

- + Search
- + Facilities Inventory

Logout

**View Tuition Revenue Bond Requests** 

Below are the Tuition Revenue Bond Requests for your institution. To sort the list, click on the column headings. To edit an entry, click on the Project ID.

| Project<br>ID | Project Name                                               | Total Project<br>Cost | <u>Pank</u> | <u>Status</u> |
|---------------|------------------------------------------------------------|-----------------------|-------------|---------------|
| 1             | Cavness Science Bldg-AHU Replacements                      | \$4,685,247           | 5           | In Progress   |
| 4             | Bastrop Facility Strategic Plan                            | \$402,001             | 6           | In Progress   |
| 660           | Construct and Renovate Recreation & Vaness Center, Phase 2 | \$612,464             | 7           | In Progress   |
| 707           | <u>Heidi</u>                                               | N/A                   | 1           | In Progress   |
| 708           | Heidi 2                                                    | N/A                   | 3           | In Progress   |
| 709           | <u>Heidi</u>                                               | \$111,586             | 2           | In Progress   |
| 818           | Parking Test                                               | \$5,828,212           | 4           | In Progress   |

If editing an existing project, select a "Project Name" from the list of projects.

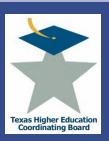

#### Online Application

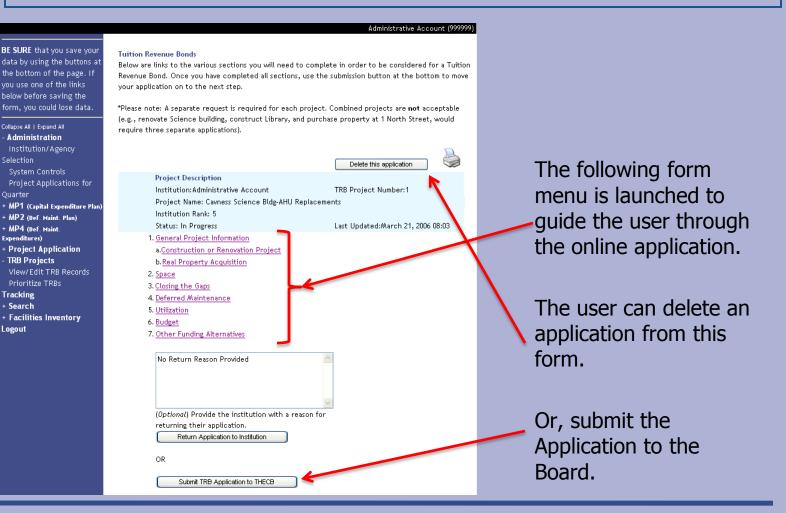

Collapse All | Expand All

Administration Institution/Agency Selection

System Controls

+ MP4 (Def. Maint.

TRB Projects

Prioritize TRBs

Expenditures)

Tracking

+ Search

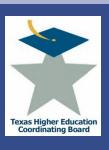

### General Project Information

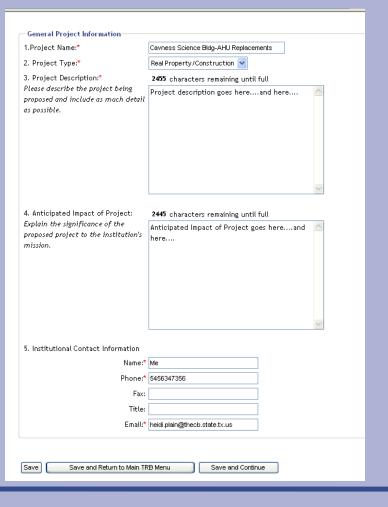

The data collected on this form is used to identify the project.

The project name provided is ideally the project name listed in the funding bill.

Use the "Anticipated Impact of Project" to identify Extraordinary Circumstances - 10 Points

These points are awarded to projects that addressed issues critical to the state, such as:

- Exceptional opportunities for outside funding of important projects.
- The impact of natural disasters on Texas colleges and universities.
- Recently constructed colleges or universities in high growth regions, including areas with large numbers of potential first-generation students, identified in *Closing the Gaps (state higher* education plan).
- Accreditation or reaffirmation requirements.

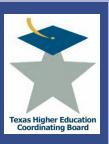

### General Project Information Construction or Renovation Project

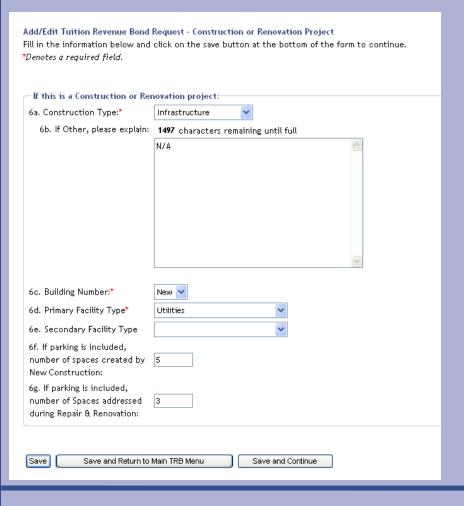

The data collected on this form is used to determine which Evaluation Criteria is used for the project (New Construction or Renovation).

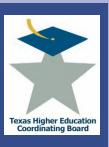

# General Project Information Real Property Acquisition

| If this is a Real Property Acquisition:                                                                                              |            |
|----------------------------------------------------------------------------------------------------|------------|
| 7a. Type of Acquisition:*                                                                                                    | Lease      |
| 7b. Is the purchase confidential?*                                                                                                   | No 🗸       |
| 7c. If appraisals have been complete<br>on this property, provide appraisal<br>values or an estimate of the cost of<br>the property. | 1          |
| Appraisal #1*:                                                                                                    | \$ 11,111  |
| Appraisal #2*:                                                                                                    | \$ 222,222 |
| 7d. Would the Real Property Acquisition add E&G space to the inventory?*                                                             | No 💌       |
| 7e. Number of Acres:                                                                                                    | 23         |

The data collected on this form is used to determine if real property is involved and if it will be Owned or Leased.

This information is not used in the TRB ranking process.

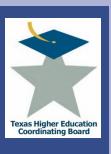

## Space

| r | Space -                                                                            |                           |
|---|------------------------------------------------------------------------------------|---------------------------|
|   | Fall 2005 Space Deficit/Surplus:                                                   | Surplus of 15,535 Sq. Ft. |
|   | Projected 2010 Space Deficit/Surplus:<br>(based on 2010 Closing the Gaps Forecast) | Deficit of 1,681 Sq. Ft.  |

Space Need is a ranking consideration in the TRB ranking process.

- 10 points Space deficit is greater than 75% of total Education and General space on campus
- 7 points Space deficit is between 51% and 75% of total Education and General space on campus
- 5 points Space deficit is between 26% and 50% of total Education and General space on campus
- 3 points Space deficit is between 1% and 25% of total Education and General space on campus
- 0 points Campus has a space surplus

See next slide for efficiency scoring

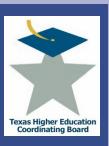

Space

### 8. Proposed Project Space: Facility Type GSF NASE E&G Effic. Standard New Construction General Use Facility 2 2 1.00 Meets Standard Repair & Renovation Office Space 34 23 1.48 Meets Standard Addition Boat Parking Structures 2.50 Meets Standard 2 Real Property Diagnostic Support Laboratories 1.20 Meets Standard 11 **Improvements** Demolition 12,342 435 Diagnostic Support Laboratories V 28.44 Meets Standard Infrastructure 1,111 2,222 33,333 Amount Added to Inventory by Proposed Project: 20,000 Amount of Clinical Space Added to Inventory by 16 14 15 Proposed Project: Amount Removed in Inventory by Proposed Project: 650,000 22 23 Resulting Space from Proposed Project: 15,531 Fall 2005 Surplus/Deficit resulting from proposed project: 2010 Projected Surplus/Deficit resulting from proposed project: (based on 2010 Enrollment Forecast) MP1 report excluding all TRB projects and unknown source of fund projects. Any buildings or needs not -1,685 included in the MP1 that could affect the calculations are not reflected in the calculation. Any projects included in the MP1 are included and may result in the projected space deficit/surplus. 1280 characters remaining until full 9. If the proposed project results in a space surplus. If the proposed project results in a space describe why the institution believes it is important to add surplus, describe why the institution believes it space to the campus. is important to add space to the campus five years from the first year of the authority for the bonds, and here....and here...

Space Efficiency is also ranking consideration in the TRB ranking process.

- 5 points The ratio of Net Assignable Square Feet to Gross Square Feet meets the Coordinating Board's standard (± 5%)
- 0 points The ratio of Net Assignable Square Feet to Gross Square Feet is more than 10% below the Coordinating Board's standard

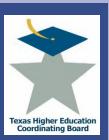

## Closing the Gaps

| Closing the Gaps 10a. Would the prop | oosed project help mee                                                                                                    | t one or more of the                                                                                                    | Closing the Gaps goals?                                                                                                    | Yes 🔻                                                                                                    |
|--------------------------------------|----------------------------------------------------------------------------------------------------|----------------------------------------------------------------------------------------------------|----------------------------------------------------------------------------------------------------|----------------------------------------------------------------------------------------------------|
| 10b. If yes, which go                | oal(s):                                                                                                    |                                                                                                    |                                                                                                    |                                                                                                    |
| Participation No                     | Yes Yes                                                                                                    | Excellence No 💌                                                                                                    | Research Yes 🕶                                                                                                    |                                                                                                    |
| institution thus far                 | Describe the efforto thus far to achiev                                                                                                    | rts made by your ins                                                                                                    |                                                                                                    |                                                                                                    |
| If Any or All:                       |                                                                                                    |                                                                                                    |                                                                                                    |                                                                                                    |
|                                      | 10d. Describe in detail how the proposed project would support your institution's achievement of its targets for the specified goal(s).                                                                                                    | Describe in detail h                                                                                                    | ow the proposed project                                                                                                    |                                                                                                    |
| the institution's acc                | reditation or a                                                                                                    | Yes 🕶                                                                                                    |                                                                                                    |                                                                                                    |
|                                      | proposed project<br>accreditation issu                                                                                                    | would address<br>es. Include the full                                                                                                    | 1356 characters remaining until full  If yes, describe in detail how the proposed project would address accreditation issues. Include the full name of the accrediting bodyand here                                                                                                    |                                                                                                    |
|                                      | 10a. Would the proposed the institution's acceptance of the specific proposed the institution's acceptance of the specific proposed the institution's acceptance of the specific proposed the institution's acceptance of the specific proposed the specific proposed th | 10a. Would the proposed project help mee  10b. If yes, which goal(s):  Participation No Success Yes Manager of the efforts made by your institution thus far to achieve the specified goal(s):  If Any or All:  10d. Describe in detail how the proposed project would support your institution's achievement of its targets for the specified goal(s).  11a.Is the proposed project required for the institution's accreditation or a specific program's accreditation."  11b.If yes, describ proposed project accreditation issue. | 10b. If yes, which goal(s):  Participation No Success Yes Excellence No Interpretation thus far to achieve the specified goal(s):  If Any or All:  10d. Describe in detail how the proposed project would support your institution's achievement of its targets for the specified goal(s).  11a.ls the proposed project required for the institution's accreditation or a  10b. If yes, which goal(s):  1412 characters remaining until full.  Describe the efforts made by your institute function and in the proposed project would support your institution's achievement of its targets for the specified goal(s). | 10b. If yes, which goal(s):  Participation No Success Yes Excellence No Research Yes   10c. Describe the efforts made by your institution thus far to achieve the specified goal(s):  If Any or All:  10d. Describe in detail how the proposed project would support your institutions achievement of its targets for the specified goal(s).  11a.Is the proposed project required for the institution's accreditation or a specific program's accreditation.  11b.If yes, describe in detail how the proposed project would address accreditation issues. Include the full lame of the accrediting line would address accreditation issues. Include the full lame of the accrediting line would be the full lame of the accrediting line would address accreditation issues. Include the full lame of the accrediting line would address accreditation issues. Include the full lame of the accrediting line would address accreditation issues. Include the full lame of the accrediting line would address accreditation. |

## **Projects Specific** *Closing the Gaps* **Impact**

The likelihood to help achieve Closing the Gaps.

- ☐ Participation Maximum of 6 points
- ☐ Success Maximum of 6 points
- ☐ Excellence Maximum of 7 points
- ☐ Research Maximum of 6 points

## **Closing the Gaps Indices**

Progress toward *Closing the* Gaps goals based on the Accountability System.

- □ Participation (Enrollment of underrepresented minorities and improvement in their percentage of the student body from underrepresented minorities over the past five years) – 5 points
- ☐ Success (Six-year graduation rate of first-time, full-time students in the most recent year and improvement in this over the past five years) 5 points
- □ Research (Percentage change in total research expenditures from all sources generated by an institution over the past five years) – 5 points

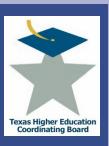

## Deferred Maintenance

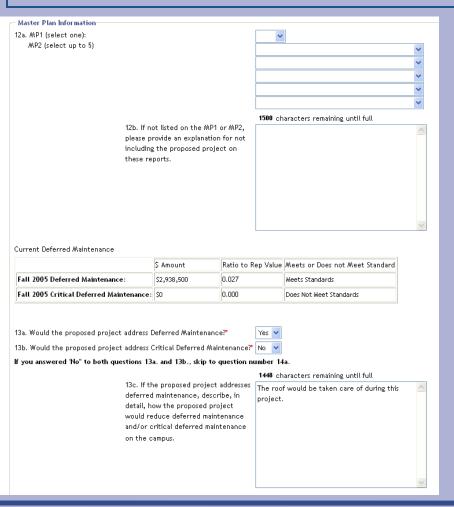

Update the fields to associate this TRB project with Projects reported in the Master Plans.

Points are assigned based on the project's rank in the institution's Campus Master Plan.

- 10 points Project ranked above 75th percentile of MP1/2
- 8 points Project ranked above 50th percentile of MP1/2
- 6 points Project ranked above 25th percentile of MP1/2
- 4 points Project ranked above 10th percentile of MP1/2
- 2 points Project ranked below 10th percentile of MP1/2
- 0 points Project is not ranked on MP1/2

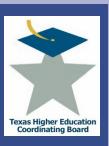

## Deferred Maintenance

|                                                                                                    | MP2 Project                                                                                  |                                                   |                        | \$ Amount                                        |
|----------------------------------------------------------------------------------------------------|----------------------------------------------------------------------------------------------|---------------------------------------------------|------------------------|--------------------------------------------------|
| mount of Deferred Maintenance                                                                                                    | Not on list                                                                                  | ~                                                 |                        | \$ 780000                                        |
| he proposed project would                                                                                                    | Not on list                                                                                  | ~                                                 |                        | \$                                               |
| ddress:                                                                                                    | Not on list                                                                                  | ~                                                 |                        | \$                                               |
|                                                                                                    | Not on list                                                                                  | ~                                                 |                        | \$                                               |
|                                                                                                    | Not on list                                                                                  | ~                                                 |                        | \$                                               |
|                                                                                                    |                                                                                              |                                                   |                        | Total: \$780000                                  |
| mount of Critical Deferred                                                                                                    | Not on list 🗸                                                                                |                                                   |                        | s                                                |
| laintenance the proposed                                                                                                    | Not on list 🗸                                                                                |                                                   |                        | Ś                                                |
| roject would address:                                                                                                    | Not on list 🗸                                                                                |                                                   |                        | s                                                |
|                                                                                                    | Not on list 🗸                                                                                |                                                   |                        | s                                                |
|                                                                                                    | Not on list 🗸                                                                                |                                                   |                        | \$                                               |
|                                                                                                    |                                                                                              |                                                   |                        | Total: \$0                                       |
| ecalculation of Institution's Deferr                                                                                                    | ed Maintenance Based on t                                                                    | he Proposed Project                               | Ratio to<br>Rep. Value | Meets/Does Not Meet<br>Standard                  |
|                                                                                                    | \$ Amount                                                                                    | Replacement Value                                 | Rep. Value             | Standard                                         |
| mpact on Deferred Maintenance f                                                                                                    | \$ Amount                                                                                    | Replacement Value                                 |                        |                                                  |
| mpact on Deferred Maintenance f<br>Proposed Project, if applicable:<br>mpact on Critical Deferred Mainte                                                                                                    | \$ Amount  rom \$2,158,500 enance \$5                                                        | Replacement Value                                 | Rep. Value             | Standard                                         |
| impact on Deferred Maintenance f<br>Proposed Project, if applicable:<br>impact on Critical Deferred Mainte                                                                                                    | \$ Amount  rom \$2,158,500 enance \$5                                                        | Replacement Value                                 | Rep. Value             | Standard  Meets Standard                         |
| mpact on Deferred Maintenance f<br>Proposed Project, if applicable:<br>mpact on Critical Deferred Mainte                                                                                                    | \$ Amount  rom \$2,158,500 enance \$5                                                        | Replacement Value   \$108,975,652   \$108,975,652 | 0.020<br>0.000         | Standard  Meets Standard                         |
| mpact on Deferred Maintenance f<br>Proposed Project, if applicable:<br>mpact on Critical Deferred Mainte<br>rom Proposed Project, if applicab<br>4a. If the Institution does not mee                                                                                                    | S Amount  S2,158,500  Phance le:  St                                                         | \$108,975,652<br>\$108,975,652<br>\$108,975,652   | 0.020<br>0.000         | Standard  Meets Standard  Does Not Meet Standard |
| mpact on Deferred Maintenance f<br>Proposed Project, if applicable:<br>mpact on Critical Deferred Mainte<br>rom Proposed Project, if applicab<br>da, if the Institution does not mee<br>or Deferred Maintenance, please p                                                                                                   | \$ Amount  \$2,158,500  enance le:  \$ t one or both of the Board' rovide an explanation how | \$108,975,652<br>\$108,975,652<br>\$108,975,652   | 0.020<br>0.000         | Standard  Meets Standard  Does Not Meet Standard |
| mpact on Deferred Maintenance f<br>Proposed Project, if applicable:<br>mpact on Critical Deferred Mainte<br>rom Proposed Project, if applicab<br>4a. If the Institution does not mee<br>or Deferred Maintenance, please p<br>estitution plans to meet the Board                                                             | \$ Amount  \$2,158,500  enance le:  \$ t one or both of the Board' rovide an explanation how | \$108,975,652<br>\$108,975,652<br>\$108,975,652   | 0.020<br>0.000         | Standard  Meets Standard  Does Not Meet Standard |
| mpact on Deferred Maintenance f<br>Proposed Project, if applicable:<br>mpact on Critical Deferred Mainte<br>rom Proposed Project, if applicab<br>la. If the Institution does not mee<br>or Deferred Maintenance, please p<br>stitution plans to meet the Board                                                              | \$ Amount  \$2,158,500  enance le:  \$ t one or both of the Board' rovide an explanation how | \$108,975,652<br>\$108,975,652<br>\$108,975,652   | 0.020<br>0.000         | Standard  Meets Standard  Does Not Meet Standard |
| mpact on Deferred Maintenance f<br>Proposed Project, if applicable:<br>mpact on Critical Deferred Mainte<br>rom Proposed Project, if applicab<br>4a. If the Institution does not mee<br>or Deferred Maintenance, please p<br>estitution plans to meet the Board                                                             | \$ Amount  \$2,158,500  enance le:  \$ t one or both of the Board' rovide an explanation how | \$108,975,652<br>\$108,975,652<br>\$108,975,652   | 0.020<br>0.000         | Standard  Meets Standard  Does Not Meet Standard |
| mpact on Deferred Maintenance f<br>Proposed Project, if applicable:<br>mpact on Critical Deferred Mainte<br>rom Proposed Project, if applicab<br>4a. If the Institution does not mee<br>or Deferred Maintenance, please p<br>estitution plans to meet the Board                                                             | \$ Amount  \$2,158,500  enance le:  \$ t one or both of the Board' rovide an explanation how | \$108,975,652<br>\$108,975,652<br>\$108,975,652   | 0.020<br>0.000         | Standard  Meets Standard  Does Not Meet Standard |
| mpact on Deferred Maintenance f<br>Proposed Project, if applicable:<br>mpact on Critical Deferred Mainte<br>rom Proposed Project, if applicab<br>4a. If the Institution does not mee<br>or Deferred Maintenance, please p<br>estitution plans to meet the Board                                                             | \$ Amount  \$2,158,500  enance le:  \$ t one or both of the Board' rovide an explanation how | \$108,975,652<br>\$108,975,652<br>\$108,975,652   | 0.020<br>0.000         | Standard  Meets Standard  Does Not Meet Standard |
| ecalculation of Institution's Deferr<br>impact on Deferred Maintenance f<br>Proposed Project, if applicable:<br>impact on Critical Deferred Mainte<br>from Proposed Project, if applicab<br>4a. If the Institution does not mee<br>or Deferred Maintenance, please p<br>institution plans to meet the Board<br>laintenance. | \$ Amount  \$2,158,500  enance le:  \$ t one or both of the Board' rovide an explanation how | \$108,975,652<br>\$108,975,652<br>\$108,975,652   | 0.020<br>0.000         | Standard  Meets Standard  Does Not Meet Standard |

The information on this portion of the form is not used in the ranking process, but is used when the project is imported into a project application form.

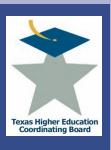

## Deferred Maintenance

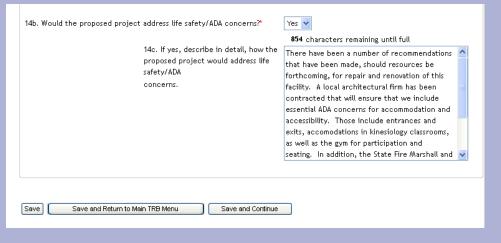

Update the fields and select the "Save and Continue" button to move to the next menu item.

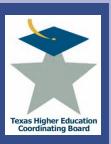

Utilization

Space Utilization is a ranking consideration base on the percent above or below the Coordinating Board's guideline.

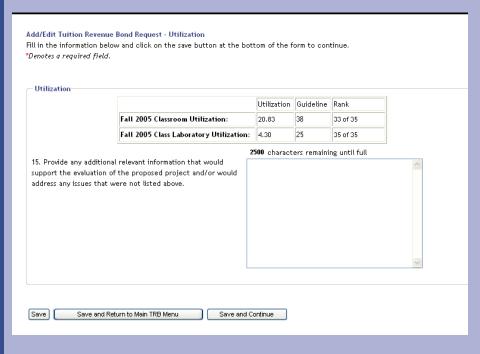

## Colleges and Universities

- 5 points Classroom utilization is more than 10% above
- 2.5 points Classroom utilization (± 10%)
- 0 points Classroom utilization is more than 10% below
- 5 points Class Laboratory utilization is more than 10% above
- 2.5 points Class Laboratory utilization (± 10%)
- 0 points Class Laboratory utilization is more than 10% below

Campus-wide Efficiency – HRIs The percentage of Gross Square Feet to Net Assignable Square Feet.

- 10 points Space efficiency campuswide is more than 10% above
- 5 points Space efficiency campus-wide meets (± 10%)
- 0 points Space efficiency campus-wide is more than 10% below

Budget

Budget

16. Why should this project should be built with tuition revenue bonds instead of another source of funds?\*  $\,$ 

1878 characters remaining until full

Midwestern State University does not, in fact, have another source of funds to reconstruct D. L. Ligon Coliseum. The rehabilitation project is too large. If the cost were funded with designated tuition it would raise the level of designated tuition far too high. Midwestern State University's HEAF funds were reduced by nearly \$2 million for this biennium. When increased by the 79th legislature, the HEAF funding will be returned to only 2003-2004

This portion of the budget form is not used to rank the project.

45

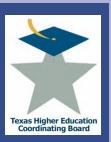

## Budget

| 17. Proposed Project Costs              |                   |
|-----------------------------------------|-------------------|
| Total Building Costs                    |                   |
| Building Cost (New Construction)*       | \$ 0              |
| Building Cost (Repair & Renovation)*    | \$ 4,244,000      |
| Real Property or Site Acquisition*      | \$ 0              |
| Demolition                              | \$ 0              |
| Site Development                        | \$ 0              |
| Other Infrastructure Costs              | \$ 6,500,000      |
| Parking (new construction)              | \$ 0              |
| Parking (repair and renovation)         | \$ 0              |
| Construction Services                   | \$ 0              |
| Fixed Equipment                         | \$ 0              |
| Furniture & Moveable Equipment          | \$ 0              |
| Total Construction Costs                | \$ 10,744,000     |
| Professional Services Fees              |                   |
| Architectural/Design Services           | 900,000           |
| Project Management(System)              | \$ 0              |
| Project Management(Contract)            | \$ 0              |
| Other Professional Fees                 | \$ 0              |
| Administrative Costs                    | \$ 0              |
| Property Acquisition Fees/Closing Costs | \$ 0              |
| Total Professional Services Fees        | \$ 900,000        |
| Additional Costs                        |                   |
| Eminent Domain                          | \$ 0              |
| Environmental Development               | \$ 0              |
| Contingency                             | \$ 0              |
| Other Costs                             | \$ 245,000        |
| Total Additional Costs                  | \$ <b>245,000</b> |
| Total Project Cost                      | \$ 11,889,000     |
|                                         | 2 11,007,000      |

Project cost is evaluated when ranking projects. See next slide for scale.

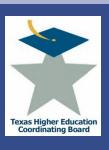

## Budget

| 18. Explain 'Other Costs' or any unusual costs.  **Other major costs include telecommunications and networking, security, audiovisual systems, signs, locks, and start-up costs.  Calculated Cost Summary for Proposed Project  Cost Board Average Board Range Measure of Cost  Total Building Cost per GSF (New Construction):  O 159.72 35.20 Low  Total Building Cost per GSF (Repair 8: 72 67.99 2.04 Typical Renovation):  Total Site Acquisition Cost:  O N/A N/A N/A  Parking Cost per Space (New Construction):  O 2709 1009 Low  Parking Cost per Space (Repair 8: Renovation):  O 0 0 0 .                                                                                                    |                   |          |               |            |                     |              |         | 1425 c    | haracters remaining until full |         |     |
|----------------------------------------------------------------------------------------------------|-------------------|----------|---------------|------------|---------------------|--------------|---------|-----------|--------------------------------|---------|-----|
| Calculated Cost Summary for Proposed Project    Cost   Board   Board Range   Measure of Cost                                                                                                    |                   |          |               |            | s and networking se | curity       |         |           |                                | ^       |     |
| Cost   Board   Board Range   Measure of Cost   Reverage   St. 20   Cost   Cost   Cos |                   |          |               |            |                     | currey,      | r       | networ    | king and asbestos abatement    |         |     |
| Cost   Board   Board Range   Measure of Cost   Reverage   St. 20   Cost   Cost   Cos |                   |          |               |            |                     |              |         |           |                                |         |     |
| Cost   Board   Board Range   Measure of Cost   Reverage   St. 20   Cost   Cost   Cos |                   |          |               |            |                     |              |         |           |                                |         |     |
| Cost   Board   Board Range   Measure of Cost   Reverage   St. 20   Cost   Cost   Cos |                   |          |               |            |                     |              |         |           |                                |         |     |
| Cost   Board   Board Range   Measure of Cost   Reverage   St. 20   Cost   Cost   Cos |                   |          |               |            |                     |              |         |           |                                |         |     |
| Cost   Board   Board Range   Measure of Cost   Reverage   St. 20   Cost   Cost   Cos |                   |          |               |            |                     |              |         |           |                                |         |     |
| Cost   Board   Board Range   Measure of Cost   Reverage   St. 20   Cost   Cost   Cos |                   |          |               |            |                     |              |         |           |                                | ~       |     |
| Cost   Board   Board Range   Measure of Cost   Reverage   St. 20   Cost   Cost   Cos |                   | _        |               |            |                     |              |         |           |                                |         |     |
| Cost   Average   Board Range   Cost                                                                                                    | Calculated Cost : | Summar   | y for Propos  | ed Project |                     |              |         |           |                                |         |     |
| Total Building Cost per GSF (New Construction):   0   159.72   35.20   289.52   Low                                                                                                    |                   |          |               |            |                     | Cost         |         |           | Board Range                    |         |     |
| Total Building Cost per GSF (New Construction):   0                                                                                                    |                   |          |               |            |                     |              | Avei    | age       |                                | Cos     | π   |
| Total Building Cost per GSF (Repair 8: Renovation):         72         67.99         2.04         Typical           Total Site Acquisition Cost:         0         N/A         N/A N/A           Parking Cost per Space (New Construction):         0         2709         1009         Low                                                                                                    |                   | Total B  | uilding Cost  | per GSF (N | lew Construction):  | 0            |         | 159.7     | 2                              | Lo      | w   |
| Renovation):         72         67.99         170.71         Typical           Total Site Acquisition Cost:         0         N/A         N/A N/A           Parking Cost per Space (New Construction):         0         2709         1009<br>4861         Low                                                                                                    |                   | T        |               | 005.45     |                     |              |         |           |                                |         |     |
| Total Site Acquisition Cost:         0         N/A         N/A N/A           Parking Cost per Space (New Construction):         0         2709         1009 - 1009 -                                                                                                    |                   |          | _             | per 65F (F | epair a.            | 72           |         | 67.99     | 9                              | Typic   | al  |
| Parking Cost per Space (New Construction):         0         2709         1009         Low                                                                                                    |                   |          |               | on Costs   |                     |              |         | NI Z      |                                |         |     |
| Parking Cost per Space (New Construction): 0 2709 4861 Low                                                                                                    |                   | TOTALS   | ice acquisici | on cost:   |                     |              |         | 197.6     |                                |         |     |
| 0                                                                                                    |                   | Parking  | Cost per Sp   | oace (New  | Construction):      | 0            |         | 2709      | 9                              | Lo      | w   |
| Parking Cort per Space (Repair & Reposition):                                                                                                    |                   |          |               |            |                     |              |         |           |                                |         |     |
| Parking Cost per Space (Repair & Renovation):                                                                                                    |                   | Parking  | Cost per Sp   | oace (Repa | ir & Renovation):   | 0            |         | - (       | 1                              |         |     |
| What percent of the proposed project cost would address Deferred Maintenance? 7 %                                                                                                    |                   | What n   | aroant of th  | o propose  | d project cost woul | d address De | forred  | Mainte    |                                |         | 7 0 |
| what percent of the proposed project cost would address perened maintenance:                                                                                                    |                   | willac b | ercent or ti  | ie brobose | a project cost wout | a addiess be | sielieu | revallice | enance:                        |         | - ^ |
|                                                                                                    |                   |          |               |            |                     |              |         |           |                                |         |     |
| 18. Source of funding*                                                                                                    | 18. Source of fui | nding*   |               |            |                     |              |         |           |                                |         |     |
| \$ Amount   Type   Source   Revenue Stream   % Total                                                                                                    |                   |          | \$ Amount     | Туре       | Source              |              |         |           | Revenue Stream                 | % Total |     |
| 1. 10,700,000 Bonds Tuition Revenue Bond Proceeds Legislative Appropriations 89,999                                                                                                    |                   | 1.       | 10,700,000    | Bonds      | Tuition Revenue Bo  | ond Proceed  | ls      |           | Legislative Appropriations     | 89.999  |     |
| 2. 1,189,000 Cash V Other Local Funds V Other Local Funds V 10.000:                                                                                                    |                   | 2.       | 1,189,000     | Cash 💌     | Other Local Funds   |              |         | ~         | Other Local Funds              | 10.000  |     |
| 3. 0 0                                                                                                    |                   | 3.       | 0             | ~          |                     |              |         | ~         | <b>~</b>                       | 0       |     |
| 4. 0 🔻 🔻 0                                                                                                    |                   | 4.       | 0             | <b>~</b>   |                     |              |         | ~         | <b>~</b>                       | 0       |     |
| 5. 0 0 0                                                                                                    |                   | 5.       | 0             | ~          |                     |              |         | ~         | <u> </u>                       | 0       |     |
| 6. 0 • 0                                                                                                    |                   | 6.       | 0             | ~          |                     |              |         | ~         | <b>~</b>                       | 0       |     |
| 7. 0 • 0                                                                                                    |                   | 7.       | 0             | ~          |                     |              |         | ~         | <b>~</b>                       | 0       |     |
| TOTAL 11,889,000                                                                                                    |                   | TOTAL    | 11,889,000    |            |                     |              |         |           |                                |         |     |

Points are assigned based on estimated project costs per square foot compared to the Board's construction costs standard. This fulfills the mandate of Education Code 61.0572(b) (7) and ensures that institutions are constructing and renovating buildings in a cost-efficient manner.

- 5 points Cost per square foot is greater than 10%, less than the maximum cost
- 4 points Cost per square foot is within 6%-10% of the maximum cost
- 3 points Cost per square foot is within 0%-5% of the maximum cost [meets the standard]
- 0 points Cost per square foot exceeds the maximum cost

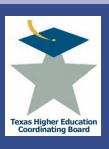

## Budget

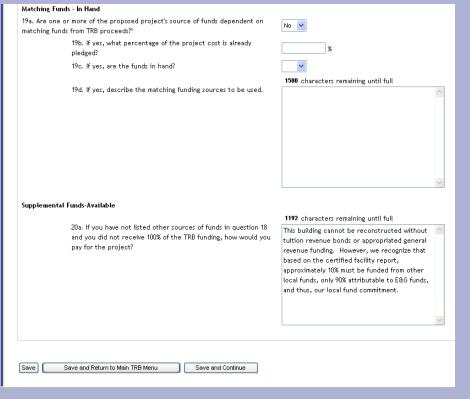

Points are assigned based on the percentage of non-TRB funding identified by the institution for the project. The intent is to measure the importance an institution places on the project by evaluating the amount of non-TRB funding that the institution is willing to provide.

- 10 points Project funding includes
   51% or more funds other than
   TRB
- 5 points Project funding includes 26%-50% funds other than TRB
- 3 points Project funding includes 10%-25% funds other than TRB
- 0 points Less than 10% or no funds other than TRB

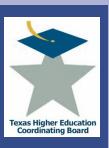

## Other Funding Alternatives

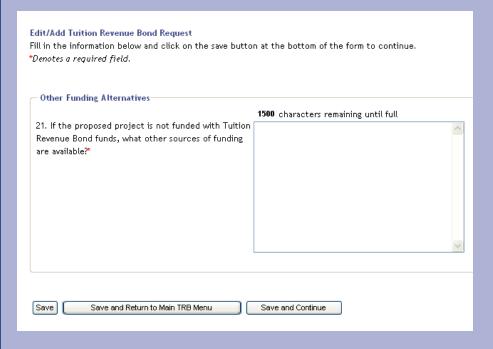

Update the fields and select the "Save and Continue" button to move to the next menu item.

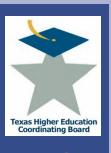

## Prioritize TRBs

BE SURE that you save your data by using the buttons at the bottom of the page. If you use one of the links below before saving the form, you could lose data.

## Collapse All | Expand All

- + Administration
- + MP1 (Capital Expenditure Plan)
- + MP2 (Def. Maint. Plan)
- + MP4 (Def. Maint. Expenditures)
- + Project Application
- TRB Projects
  Start a new TRB
  View/Edit TRB Records
  Prioritize TRBs

## Tracking

- + Search
- + Facilities Inventory

## **Prioritize TRBs**

Arrange the projects from high priority (top) to the lowest priority (bottom). When finished, press *Update Priorities*.

Performing Arts Center (ID: 786)
Fowler/Engineering Building (ID: 771)
Bolin Science Hall Renovation (ID: 787)
Campus Roofs - Repair and Replacement (ID: 788)
University Parking Lots and Road Repair (ID: 789)
McGaha Building Renovation (ID: 790)

D. L. Ligon Renovation (ID: 768)

Move Down 🔻

Move Up

Update Priorities

Once an institution has entered and edited its projects, they must be prioritized.

Select a project, select the "Move Up" or "Move Down" button to reposition the projects in priority order.

Then select the "Update Priorities" Button.

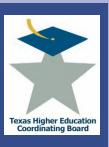

| Tuition Revenue Bonds Below are links to the various sections you will need to complete in order to be sections, use the submission button at the bottom to move your application on t  *Please note: A separate request is required for each project. Combined project and purchase property at 1 North Street, would require three separate applications. | o the next step.<br>s are <b>not</b> acceptable (e.g., renovate Science building, construct Library, |
|----------------------------------------------------------------------------------------------------|----------------------------------------------------------------------------------------------------|
|                                                                                                    | Delete this application                                                                              |
| Project Description<br>Institution:Midwestern State University<br>Project Name: D. L. Ligon Renovation<br>Institution Rank: 1                                                                                                    | TRB Project Number:768                                                                               |
| Status: Authorized                                                                                                    | Last Updated:Dec 9 2008 1:52PM                                                                       |
| 1. General Project Information a. Construction or Renovation Project 2. Space 3. Closing the Gaps 4. Deferred Maintenance 5. Utilization 6. Budget 7. Other Funding Alternatives                                                                                                    |                                                                                                    |
| No Return Reason Provided  (Optional) Provide the institution with a reason for returning their application.                                                                                                    |                                                                                                    |
| Return Application to Institution                                                                                                    |                                                                                                    |
| OR                                                                                                    |                                                                                                    |
| Submit TRB Application to THECB                                                                                                    |                                                                                                    |
| Administrative Tasks                                                                                                    |                                                                                                    |

The "Submit TRB Application to THECB" must be selected for each project to submit the projects.

A complete explanation of the Evaluation Criteria can be found at <a href="http://www.thecb.state.tx.us/PA/FinanceAndResourcePlanning/Tuition Revenue Bond Training">http://www.thecb.state.tx.us/PA/FinanceAndResourcePlanning/Tuition Revenue Bond Training</a>

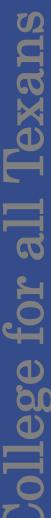

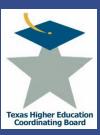

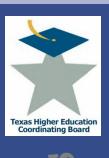

## Overview

Chapter 17 section 101 of THECB states that a Capital Expenditure Plan will be submitted on or before July 1 of every year, as required by Texas Education Code, 61.0582. The report shall include projects that are planned or may be submitted to the Board within the next five years, regardless of funding source: new construction projects \$1,000,000 or more; repair and rehabilitation projects \$1,000,000 or more; information resource projects that cumulatively would total \$1,000,000 or more in one year.

- Submit Records Three Ways
  - Edit Previous Year's Data (educational institutions only)
  - Enter Records
  - Upload Records from a File
- Prioritize Records
- View a Summary
- Certify Records
- Troubleshooting Tips

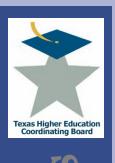

Don't Forget to Save

- Caution: Save data!
  - The "Add" or "Update" buttons at the bottom of the entry form must be selected to save inputted work.

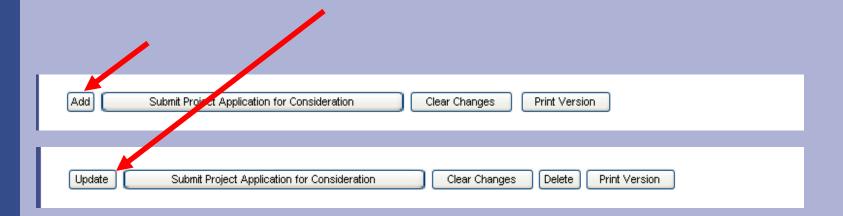

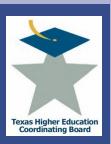

1/6/09

# **ICPS Capital Expenditure Plan (MP1)**

## Submit Records

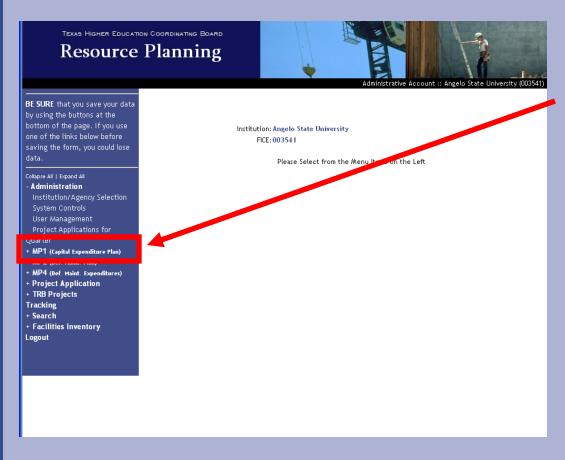

From the left menu frame, Click on "MP1 (Capital Expenditure Plan)" to expand the menu item.

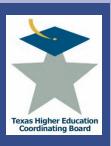

Submit Records – Three Ways

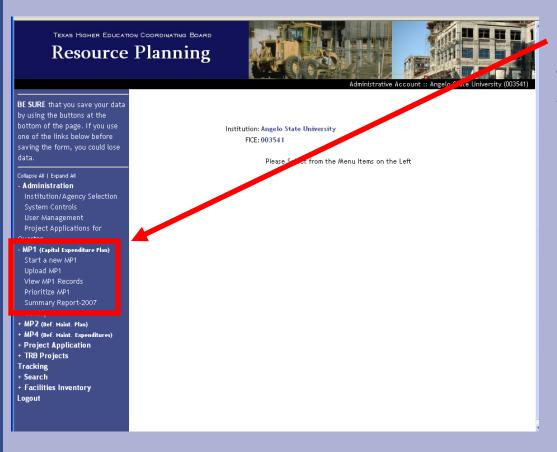

Note the expanded menu that appears. The system allows three means of submitting MP1 records.

- Use last year's records to submit records for this fiscal year
- Start new MP1 records
- Upload MP1 records

## Submit Records – Edit Previous

Texas Higher Education Coordinating Board Resource Planning

by using the buttons at the bottom of the page. If you use one of the links below before saving the form, you could lose

Collapse All | Expand All

- Administration Institution/Agency Selection

System Controls User Management Project Applications for

Quarter

MP1 (Capital Expenditure Plan)

Start a new MP1 Upload MP1 View MP1 Records Prioritize MP1 Summary Report-2007

- + MP2 (Def. Maint. Plan)
- MP4 (Bef. Maint. Expenditures) + Project Application
- + TRB Projects

Certify

- Tracking + Search
- + Facilities Inventory Logout

View MP1 Records

Below are the MP1 records for this fiscal year. To sort the list, click on the code headings. To edit an entry, click on the

| Building<br>Number | Project Name                                   | Priority | Project Cost | Data Entry<br>Completed |
|--------------------|------------------------------------------------|----------|--------------|-------------------------|
| 0104               | Hardeman Student Service Cept                  | 1        | \$12,000,000 | ×                       |
| BL03               | 500 Bed Residence Half Housing 9               | 2        | \$38,000,000 | X                       |
| 0301               | Houston Hart Inversity Center Snack Bar Renov. | 3        | \$3,000,000  | X                       |
| LA02               | Prop Acquisitions                              | 4        | \$12,000,000 | X                       |
|                    | College of Nursing and Allied Health           | 5        | \$45,000,000 | X                       |
| 20                 | Massie Hall Connection                         | 6        | \$6,771,000  | X                       |
| 0110               | Addition to the Center for Human Performance   | 7        | \$7,000,000  | X                       |
| 0109               | Porter Henderson Library IT Commons            | 8        | \$4,380,000  | X                       |
|                    | Performing Arts Center                         | 9        | \$50,000,000 | X                       |
|                    | Fine Arts Living/Learing Center                | 10       | \$15,000,000 | X                       |
| IN04               | Central Plaza Renovation                       | 11       | \$7,800,000  | X                       |

- Select "View MP1 Records" to review the records transferred from the previous year.
  - A copy of the previous year's records are copied into the current year for your convenience.
- Update or delete each record.
- Select the project's name to update.

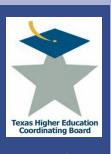

## Submit Records – Edit Previous

|                     | ing/Lease Period<br>Date: 11/01/2008     |                 |                      |                      |                      |                      |                     |                           |        |
|---------------------|------------------------------------------|-----------------|----------------------|----------------------|----------------------|----------------------|---------------------|---------------------------|--------|
| (mm/dd/             | (1000)                                   |                 |                      |                      |                      |                      |                     |                           |        |
| End (<br>mm/dd/     | Date: 10/31/2033                         |                 |                      |                      |                      |                      |                     |                           |        |
|                     |                                          |                 |                      |                      |                      |                      |                     |                           |        |
| — Financ            | ing                                      |                 |                      |                      |                      |                      |                     |                           |        |
| Tillian             | ang .                                    |                 |                      |                      | Expen                | ditures              |                     |                           |        |
| Cash<br>or<br>Bonds | Туре                                     | Source          | Through<br>8/31/2009 | Through<br>8/31/2010 | Through<br>8/31/2011 | Through<br>8/31/2012 | Through<br>8/31/202 | 9/1/20 3<br>and<br>beyond | Actio  |
| Bonds               | Revenue Bonds                            | DT              |                      | \$6,000,000          |                      |                      | \$0                 | -                         | DELET  |
| Cash                | Other                                    | FG              | \$4,000,000          | \$0                  | \$0                  |                      | \$0                 | \$0                       | DELETI |
|                     |                                          | Totals          | \$6,000,000          | \$6,000,000          | \$0                  | \$0                  | \$0                 | \$0                       |        |
|                     | ld Financing Informa<br>Repayment Inform |                 |                      |                      | ah A Oh Ida sa       | ion Paymen           | A- (DGI)            |                           |        |
|                     | Repayment                                | Portion from    | Through              |                      |                      |                      |                     | 9/1/2013                  | 3      |
|                     | Source                                   | General P venue | _                    | _                    | _                    | _                    | _                   |                           |        |
|                     |                                          | No Deb          | t Repaymen           | t Informatio         | n for this N         | ۸P                   |                     |                           |        |

- Update the record's information and select the "Update" button on the bottom of the form to SAVE your updates.
- Note: Do not include commas or punctuation when entering the number fields.

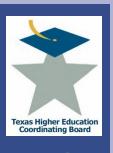

1/6/09

# **ICPS Capital Expenditure Plan (MP1)**

## Submit Records – Edit Previous

| Start Dat             | g/Lease Peri          |                                     |                      |                                              |                                      |                      |           |                 |        |
|-----------------------|-----------------------|-------------------------------------|----------------------|----------------------------------------------|--------------------------------------|----------------------|-----------|-----------------|--------|
| nm/dd/yyy             |                       |                                     |                      |                                              |                                      |                      |           |                 |        |
| End Dat               |                       |                                     |                      |                                              |                                      |                      |           |                 |        |
| nm/dd/yyy             |                       |                                     |                      |                                              |                                      |                      |           |                 |        |
|                       |                       |                                     |                      |                                              |                                      |                      |           |                 |        |
|                       |                       |                                     |                      |                                              |                                      |                      |           |                 |        |
| inancin               | g                     |                                     |                      |                                              |                                      |                      |           |                 |        |
|                       |                       |                                     |                      |                                              | Expen                                | ditures              |           |                 |        |
| Cash                  |                       |                                     |                      |                                              |                                      |                      |           | 9/1/2014        |        |
| or                    |                       |                                     | Through              | Through                                      | Through                              | Through              | Through   | and             |        |
| onds                  | Туре                  | Source                              | 8/31/2010            | 8/31/2011                                    | 8/31/2012                            | 8/31/2013            | 8/31/2014 | beyond          | Action |
|                       |                       |                                     |                      |                                              |                                      |                      |           |                 |        |
| Add F                 | Financing Infor       | No Financing In                     | formation fo         | or this MP                                   |                                      |                      |           |                 |        |
|                       | Financing Information | mation                              | formation fo         | or this MP                                   |                                      |                      |           |                 |        |
|                       |                       | mation                              | formation fo         |                                              | t Obligation                         | Payments             | (P&I)     |                 |        |
| Debt Rep              |                       | mation                              | Through              | Debt<br>Through                              | Through                              | Through              | Through   | 9/1/2014<br>and |        |
| )ebt Rep              | payment Info          | primation Portion from              |                      | Debt<br>Through                              | Through                              | Through              | Through   |                 | Action |
| )ebt Rep              | payment Info          | Portion from General Revenue        | Through              | Debt<br>Through<br>8/31/2011                 | Through<br>8/31/2012                 | Through<br>8/31/2013 | Through   | and             | Action |
| Oebt Rep              | payment Info          | Portion from General Revenue        | Through<br>8/31/2010 | Debt<br>Through<br>8/31/2011                 | Through<br>8/31/2012                 | Through<br>8/31/2013 | Through   | and             | Action |
| Pebt Rep<br>Rep<br>So | ayment info           | Portion from General Revenue        | Through<br>8/31/2010 | Debt<br>Through<br>8/31/2011                 | Through<br>8/31/2012                 | Through<br>8/31/2013 | Through   | and             | Action |
| Pebt Rep<br>Rep<br>So | ayment info           | Portion from General Revenue No Deb | Through<br>8/31/2010 | Debt<br>Through<br>8/31/2011                 | Through<br>8/31/2012                 | Through<br>8/31/2013 | Through   | and             | Action |
| Repo                  | ayment info           | Portion from General Revenue No Deb | Through<br>8/31/2010 | Debt<br>Through<br>8/31/2011                 | Through<br>8/31/2012                 | Through<br>8/31/2013 | Through   | and             | Action |
| Rep<br>So             | ayment info           | Portion from General Revenue No Deb | Through<br>8/31/2010 | Debt<br>Through<br>8/31/2011<br>: Informatio | Through<br>8/31/2012<br>n for this M | Through<br>8/31/2013 | Through   | and             | Action |

- The "Financing and Debt Repayment Information" does **NOT** contain the previous year's information.
- Add financing information to the record by clicking on the **'ADD FINANCING** INFORMATION' button.

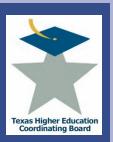

## Submit Records – Edit Previous

| ype of Financing                                                                                                    | Type of Finan                               | cing                                                        |                                                                     | Sou                                                                                       | urce of Funds                          | i                                                              |                                                |                                                         |
|----------------------------------------------------------------------------------------------------|---------------------------------------------|-------------------------------------------------------------|---------------------------------------------------------------------|-------------------------------------------------------------------------------------------|----------------------------------------|----------------------------------------------------------------|------------------------------------------------|---------------------------------------------------------|
| ~                                                                                                    | (Select One)                                |                                                             | *                                                                   |                                                                                           | elect One)                             |                                                                |                                                | V                                                       |
|                                                                                                    | If "Other", ple                             | ase specify                                                 |                                                                     | If "                                                                                      | Other", pleas                          | e                                                              |                                                |                                                         |
|                                                                                                    | type:                                       |                                                             |                                                                     |                                                                                           |                                        |                                                                |                                                |                                                         |
|                                                                                                    | E 1 11                                      | (10.1 1                                                     |                                                                     | _                                                                                         |                                        |                                                                |                                                |                                                         |
|                                                                                                    | Explanation of                              | Other                                                       |                                                                     | Exp                                                                                       | olanation of "(                        | Other"                                                         |                                                |                                                         |
|                                                                                                    | Financing                                   |                                                             | A                                                                   |                                                                                           |                                        |                                                                |                                                |                                                         |
|                                                                                                    |                                             |                                                             |                                                                     |                                                                                           |                                        |                                                                |                                                |                                                         |
|                                                                                                    |                                             |                                                             |                                                                     |                                                                                           |                                        |                                                                |                                                |                                                         |
|                                                                                                    |                                             |                                                             |                                                                     |                                                                                           |                                        |                                                                | ~                                              |                                                         |
|                                                                                                    |                                             |                                                             | 0.0                                                                 |                                                                                           |                                        |                                                                |                                                |                                                         |
| Through                                                                                                    | Through<br>8/31/2010                        | Through<br>8/31/2011                                        | Throug<br>8/31/20                                                   |                                                                                           |                                        | 7/1/2013<br>d Beyond                                           | Total Calcu<br>Financi<br>S                    |                                                         |
| 8/31/2009  S inancing Informat                                                                                                    | 8/31/2010                                   | 8/31/2011<br>in Previous Y                                  | 8/31/20<br>\$<br>'ear (2007)                                        | \$ \$                                                                                     | /2013 an                               | d Beyond                                                       | Financi<br>\$                                  |                                                         |
| Through<br>8/31/2009<br>\$<br>nancing Informat                                                                                                    | 8/31/2010<br>:<br>ion Reported              | 8/31/2011 sin Previous Y 2008                               | 8/31/20<br>\$<br>'ear (2007)<br>2009                                | 12 8/31<br>\$<br>2010                                                                     | /2013 an                               | d Beyond                                                       | Financi<br>\$                                  | Tat cost                                                |
| Through 8/31/2009  Signature of the state of the state of | ion Reported  Type                          | 8/31/2011<br>Sin Previous Y<br>2008                         | 8/31/20<br>\$ [<br>Year (2007)<br>2009<br>\$0                       | \$ \$                                                                                     | /2013 an \$                            | 2012<br>\$0                                                    | Financi<br>\$<br>Balance                       | Tot Cost                                                |
| Through 8/31/2009  S  nancing Informat  Financing urrent Appropriateneral Obligation                                                                                                    | ion Reported  Type                          | 8/31/2011<br>5<br>in Previous Y<br>2008<br>\$0<br>\$0       | 8/31/20<br>\$ [<br>Year (2007)<br>2009<br>\$0<br>\$0                | 2010                                                                                      | 20 \$0 \$0                             | 2012<br>\$0<br>\$0                                             | Finance  Balance  50                           | Tot Cost<br>\$0<br>\$0                                  |
| Through 8/31/2009  S  Thancing Informat  Financing  Jurrent Appropriate  Jeneral Obligation  Evenue Bonds                                                                                                    | ion Reported  Type tions Bonds              | 8/31/2011 sin Previous Y 2008 \$0 \$0 \$0                   | 8/31/20<br>\$   \$   \$   \$   \$   \$   \$   \$   \$   \$          | 2010<br>\$0<br>53<br>53<br>53<br>53<br>53<br>53<br>53<br>53<br>53<br>53<br>53<br>53<br>53 | 20 S0 S0 S81,870,500                   | 2012<br>\$0<br>\$0<br>\$2,350,000                              | Finance<br>\$<br>Balance<br>\$0<br>\$5,810,320 | Tot Cost<br>\$0<br>\$0<br>\$197,713,620                 |
| Through 8/31/2009  S  ancing Informat  Financing rent Approximate neral Obligation venue Bonds ster Lease Purc                                                                                                    | ion Reported  Type tions Bonds hase Program | 8/31/2011<br>5<br>in Previous Y<br>2008<br>\$0<br>\$0       | 8/31/20<br>\$<br>  Sear (2007)<br>  2009<br>  \$0<br>  \$11,350,600 | 2010                                                                                      | 20 \$0 \$0                             | 2012<br>\$0<br>\$0                                             | Finance  Balance  50                           | Tot Cost<br>\$0<br>\$0                                  |
| Through 8/31/2009  S  Annoing Informat  Financing rrent Appropriat wenue Bonds ster Lease Purcase Purchase Ott                                                                                                    | ion Reported  Type tions Bonds hase Program | 8/31/2011 sin Previous Y 2008 \$0 \$0 \$0                   | 8/31/20<br>\$   \$   \$   \$   \$   \$   \$   \$   \$   \$          | 2010<br>\$0<br>53<br>53<br>53<br>53<br>53<br>53<br>53<br>53<br>53<br>53<br>53<br>53<br>53 | 20 S0 S0 S81,870,500                   | 2012<br>\$0<br>\$0<br>\$2,350,000                              | Finance<br>\$<br>Balance<br>\$0<br>\$5,810,320 | Tot Cost<br>\$0<br>\$0<br>\$197,713,620                 |
| Through 8/31/2009  S  mancing Informat  Financing rrent Appropriat meral Obligation venue Bonds sster Lease Purchase Ot pp                                                                                                    | ion Reported  Type tions Bonds hase Program | 8/31/2011 in Previous Y 2008 \$0 \$0 \$13,800,000           | 8/31/20<br>\$<br>\$<br>2009<br>\$00<br>\$11,350,600<br>\$0          | 20 10<br>\$0 10<br>\$0 20,200<br>\$0                                                      | 20 S<br>S<br>S<br>S81,870,500<br>S0    | 2012<br>\$0<br>\$0<br>\$32,350,000<br>\$0                      | Balance   S0   S0   S0   S0   S0   S0   S0   S | Tot Cost<br>S0<br>S0<br>\$197,713,620<br>\$13,800,000   |
| Through 8/31/2009  S  nancing Informat  Financing urrent Appropriateneral Obligation                                                                                                    | ion Reported  Type tions Bonds hase Program | 8/31/2011  in Previous V 2008  \$0 \$0 \$0 \$13,800,000 \$0 | 8/31/20<br>\$<br>  Sear (2007)<br>  2009<br>  \$0<br>  \$11,350,600 | 20 10 SO SO SO SO SO SO SO SO SO SO SO SO SO                                              | 20 \$0 \$0 \$0 \$0 \$0 \$0 \$0 \$0 \$0 | 2012<br>\$0<br>\$0<br>\$0<br>\$32,350,000<br>\$0<br>\$0<br>\$0 | ### Balance    So                              | Tot Cost<br>\$0<br>\$0<br>\$197,713,620<br>\$13,800,000 |

- On the "Finance Information" screen, enter in the TYPE OF FINANCING and SOURCE OF FUNDS from the drop down menu.
- If "Other" is selected, specify. Enter in the expenditures.
  - If only one financing type is used, click on the 'SAVE AND RETURN TO MP1' button.
- If you have more than one financing type, click on the 'SAVE AND ADD MORE' button and repeat for each financing type.
- To cancel this function, select the 'CANCEL' button.

BE SURE that you save your data

Institution/Agency Selection System Controls

· MP1 (Capital Expenditure Plan) Start a new MP1

+ MP4 (Bef. Maint. Expenditures) + Project Application

by using the buttons at the bottom of the page. If you use one of the links below before saving the form, you could lose

Collapse All | Expand All

User Management Project Applications for

Upload MP1
View MP1 Records
Prioritize MP1
Summary Report-2007
Certify
+ MP2 (Def. Maint. Plan)

+ TRB Projects

Tracking + Search + Facilities Inventory

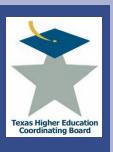

## Submit Records – Edit Previous

| mm/dd/ | )ate: 11/01/2008                          |                                            |             |                       |                      |            |           |          |        |
|--------|-------------------------------------------|--------------------------------------------|-------------|-----------------------|----------------------|------------|-----------|----------|--------|
| End I  | Date: 10/31/2033                          |                                            |             |                       |                      |            |           |          |        |
| mm/dd/ | 'yyyy')                                   |                                            |             |                       |                      |            |           |          |        |
|        |                                           |                                            |             |                       |                      |            |           |          |        |
| Financ | ina                                       |                                            |             |                       |                      |            |           |          |        |
| rinano | ing                                       |                                            |             |                       | Esman                | ditures    |           |          |        |
| Cash   |                                           |                                            |             |                       | Expen                | artures    |           | 9/1/2013 |        |
| or     |                                           |                                            | Through     | Through               | Through              | Through    | Through   | and      |        |
| Bonds  | Туре                                      | Source                                     | _           | _                     | _                    | _          | 8/31/2013 | beyond   | Action |
| Bonds  | Revenue Bonds                             | DT                                         | \$2,000,000 | \$6,000,000           | \$0                  | \$0        | \$0       | \$0      | DELETE |
| Cash   | Other                                     | FG                                         | \$4,000,000 | \$0                   | \$0                  | \$0        | \$0       | \$0      | DELETE |
|        |                                           | Totals                                     | \$6,000,000 | \$6,000,000           | \$0                  | \$0        | \$0       | \$0      |        |
| Ad     | d Financina Information                   | 1                                          |             |                       |                      |            |           |          |        |
|        | d Financing Information                   |                                            |             |                       |                      |            |           |          |        |
|        |                                           |                                            |             | De                    | ebt Obligati         | ion Paymen | its (PGP  |          |        |
| Debt F | depayment Informat                        | Portion from                               | Through     | Through               | Through              | The        | Through   | 9/1/2013 |        |
| Debt F | depayment Informat                        | tion<br>Portion from<br>General Revenue    | 8/31/200    | Through<br>9 8/31/201 | Through<br>0 8/31/20 | The gri    | Through   |          |        |
| Debt F | depayment Informat                        | tion<br>Portion from<br>General Revenue    |             | Through<br>9 8/31/201 | Through<br>0 8/31/20 | The gri    | Through   |          |        |
| Debt F | depayment Informat                        | Portion from<br>General Revenue<br>No Debt | 8/31/200    | Through<br>9 8/31/201 | Through<br>0 8/31/20 | The gri    | Through   |          |        |
| Debt F | Repayment Informat<br>Repayment<br>Source | Portion from<br>General Revenue<br>No Debt | 8/31/200    | Through<br>9 8/31/201 | Through<br>0 8/31/20 | The gri    | Through   |          |        |

 Back on the main record input screen, input the Debt Repayment Information by selecting the 'ADD DEBT REPAYMENT INFORMATION' button.

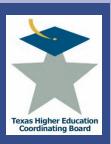

## Submit Records – Edit Previous

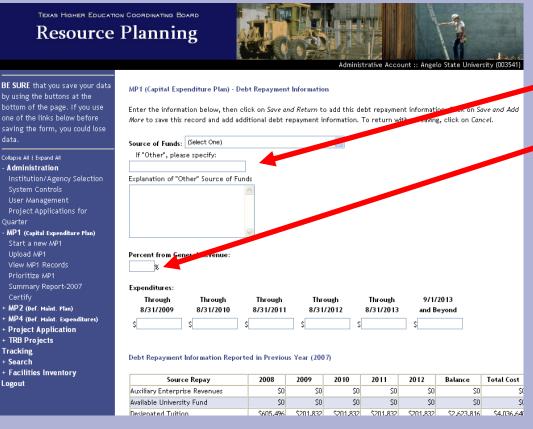

Input the 'SOURCE OF FUNDS'.

- You must specify if 'OTHER' is selected.
- Add the percent from General Revenue and Expenditures.
- If only one source of funding type is used, click on the 'SAVE AND RETURN TO MP1' button.
- If you have more than one source of funding type, click on the 'SAVE AND ADD MORE' button and repeat for each financing type.
- To cancel this function, select the 'CANCEL' button.

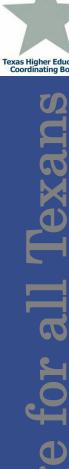

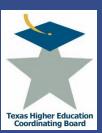

## Submit Records – Edit Previous

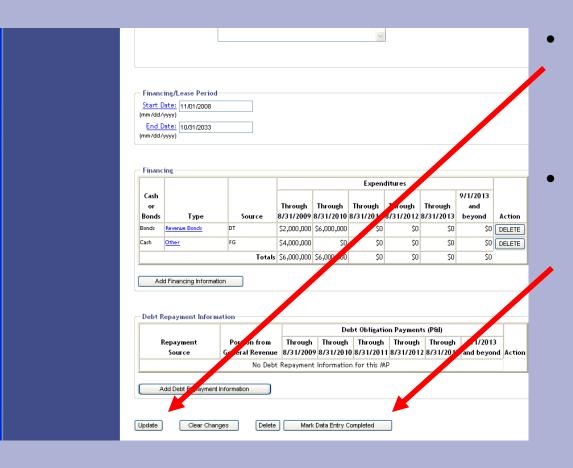

- Back on the main record input screen, select the 'UPDATE' button to save the record.
- Select the "Mark Data Entry Completed" to return to the summary page.

## Submit Records – Delete Previous

TEXAS HIGHER EDUCATION COORDINATING BOARD

## Resource Planning

Administrative Account :: Angelo State University (00354'

BE SURE that you save your data by using the buttons at the bottom of the page. If you use one of the links below before saving the form, you could lose data

Collapse All | Expand All

- Administration
Institution/Agency Selection
System Controls
User Management
Project Applications for

## - MP1 (Capital Expenditure Plan)

Start a new MP1
Upload MP1
View MP1 Records
Prioritize MP1
Summary Report-2007
Certify

- + MP2 (Bef. Maint. Plan) + MP4 (Bef. Maint. Expenditures)
- + Project Application
- + TRB Projects
- Tracking
- + Search
- + Facilities Inventory

View MP1 Records

Below are the MP1 records for this fiscal year. To sort the list, click on the column headings. To edit an entry, click on the project name.

| Building<br>Number | Project Name                                     | Priority | Project Cost | Data Entry<br>Completed |
|--------------------|--------------------------------------------------|----------|--------------|-------------------------|
| 0104               | Hardeman Student Service Center                  | 1        | \$12,000,000 | X                       |
| BL03               | 500 Bed Residence Hall - Housing 9               | 2        | \$38,000,000 | X                       |
| 0301               | Houston Harte University Center Snack Bar Renov. | 3        | \$3,000,000  | X                       |
| LA02               | Property Acquisitions                            | 4        | \$12,000,000 | Y                       |
|                    | College of Nursing and Allied Health             | 5        | \$45,000,000 | X                       |
| 0625               | Massie Hall Connection                           | 6        | \$6,771,000  | X                       |
| 0110               | Addition to the Center for Human Performance     | 7        | \$7,000,000  | X                       |
| 0109               | Porter Henderson Library IT Commons              | 8        | \$4,380,000  | X                       |
|                    | Performing Arts Center                           | 9        | \$50,000,000 | X                       |
|                    | Fine Arts Living/Learing Center                  | 10       | \$15,000,000 | X                       |
| IN04               | Central Plaza Renovation                         | 11       | \$7,800,000  | X                       |

- To delete a record select the project's name.
  - For example,
     to delete the
     'Hardeman
     Student
     Service
     Center' MP1
     Record, select
     and click on
     that title.

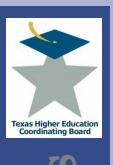

## Submit Records – Delete Previous

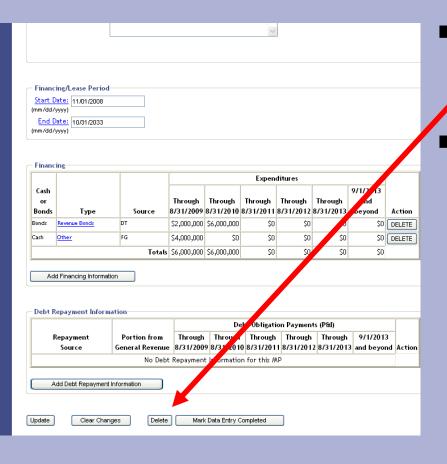

- Scroll to the bottom of the web page and click the DELETE button.
- This will remove the MP1 Record from the current fiscal year MP1 records.

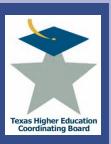

## Submit Records – Enter Records

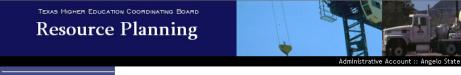

BE SURE that you save your data by using the buttons at the bottom of the page. If you use one of the links below before saving the form, you could lose data.

## Collapse All | Expand All

- Administration
- Institution/Agency Selection System Controls User Management
- Project Applications for Quarter

## - MP1 (Capital Expenditur Plan

Start a new MP1 Upload MP1 View MP1 Records

Prioritize MP1 Summary Report-2007

- + MP2 (Def. Maint. Plan)
- + MP4 (Def. Maint. Expenditures) + Project Application
- + Project Applic + TRB Projects
- Tracking
- + Search
- + Facilities Inventory

View MP1 Records

Below are the MP1 records for this fiscal year. To sort the list, click on the column headings. To edit an entry, click on the project name.

| Building<br>Number | Project Name                                     | Priority | Project Cost                            | Data Entry<br>Completed |
|--------------------|--------------------------------------------------|----------|-----------------------------------------|-------------------------|
| 0104               | Hardeman Student Service Center                  | 1        | \$12,000,000                            | V                       |
| BL03               | 500 Bed Residence Hall - Housing 9               | 2        | ,,,,,,,,,,,,,,,,,,,,,,,,,,,,,,,,,,,,,,, | Х                       |
| 0301               | Houston Harte University Center Snack Bar Renov. | 3        | \$3,000,000                             | X                       |
| LA02               | Property Acquisitions                            | 4        | \$12,000,000                            | X                       |
|                    | College                                          | 5        | \$45,000,000                            | X                       |
|                    | Massie Hall Connection                           | 6        | \$6,771,000                             | X                       |
| 0110               | Addition to the Center for Human Performance     | 7        | \$7,000,000                             | X                       |
| 0109               | Porter Henderson Library IT Commons              | 8        | \$4,380,000                             | X                       |
|                    | Performing Arts Center                           | 9        | \$50,000,000                            | X                       |
|                    | Fine Arts Living/Learing Center                  | 10       | \$15,000,000                            | X                       |
| IN04               | Central Plaza Renovation                         | 11       | \$7,800,000                             | X                       |

To start a new MP1 record to submit for the current fiscal year, click on the "START A NEW MP1" link.

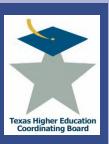

# Texan

## **ICPS Capital Expenditure Plan (MP1)**

## Submit Records – Enter Records

## Board Rule §17.101 Institutional Reports

(A) Facilities Development Plan (MP1). On or before July 1 of every year, beginning in 2004, an institution shall submit an update to its Facilities Development Plan (MP1) on file with the Board, as required by Texas Education Code, §61.0582. In every even-numbered year, the Board shall provide Facilities Development Plan data to the Board Review Board for inclusion in the Capital Expenditure Report. This report may include capital renewal and deferred maintenance projects. The data may be used by the Board to respond to legislative requests, predictions of future space need, and similar analyses. The report shall include projects that are planned or may be submitted to the Board within the next five years, regardless of funding source:

- (i) new construction projects \$1,000,000 or greater;
- (ii) repair and rehabilitation projects \$1,000,000 or greater,
- (iii) information resource projects that cumulatively would total \$1,000,000 or greater in one year;
- (iv) property purchases that cumulatively would total \$1,000,000 or greater in one year. (The actual property address or location of individual property acquisitions may be, but are not required to be, identified in a single proposed project entitled "property acquisitions" with a total cost of all purchases or acquisitions projected over the reporting period);
- (v) the funding source for any planned project identified in paragraph (2)(A)(i)(ii) and (iv) of this section; and
- (vi) a description of the proposals the institution plans to accomplish during the reporting period.

I have read the Board Rule 17.101 regarding the MP1 definition and thresholds and I am ready to begin a new MP1

 Confirm you have read and understand the rules.

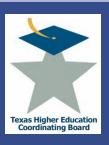

## Submit Records – Enter Records

| TEXAS HIGHER EDUCATION Resource                                                                                                    |                                                                                  |
|----------------------------------------------------------------------------------------------------|----------------------------------------------------------------------------------|
| BE SURE that you save your data by using the buttons at the bottom of the page. If you use one of the links below before saving the form, you could lose data.                                                                                             | Add MP1 (Capital Expenditure Plan)  Project Information  Name:  Building Number: |
| Collapse All I Expand All  - Administration Institution/Agency Selection System Controls User Management Project Applications for Quarter  - MP1 (Capital Expenditure Plan) Start a new MP1 Upload MP1 View MP1 Records Prioritize MP1 Summary Report-2007 | <u>Description:</u> 2500 characters remaining until full                         |
| Certify  * MP2 (Def. Maint. Plan)  * MP4 (Def. Maint. Expenditures)  * Project Application  * TRB Projects  Tracking  * Search  * Facilities Inventory  Logout                                                                                             | Type:* (Select One)  Total Cost:* S  Start Date: January                         |

Complete the mandatory fields listed below that appear on the form:

- Name
- Building Number
- Location
- Description
- Type
  - Addition
  - New Construction
  - Major Repair and Renovations
  - Land Acquisition
  - Infrastructure
  - Information Resources
  - Leased Space
- Total Cost
- Start Date
- End Date
- Subject Area CIP code
- Cost of L&M Requirements
- · Useful Life

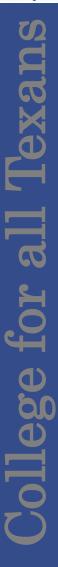

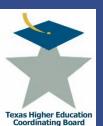

## Submit Records – Enter Records

| Square Footage                                      |                                     |
|-----------------------------------------------------|-------------------------------------|
| Gross Square F                                      | ootage (GSF):                       |
| Net Assignable Square Fo                            | otage (NASF):                       |
|                                                     | n and General                       |
|                                                     | ootage(E&G):                        |
| Acres in Lar                                        | nd Aquisition: 0                    |
|                                                     |                                     |
|                                                     |                                     |
| Project Details                                     |                                     |
| Legislative Authority:<br>(250 character maximum) [ | 250 characters remaining until full |
| (200 character maximum)                             | ^                                   |
|                                                     |                                     |
|                                                     |                                     |
|                                                     | <u>~</u>                            |
|                                                     |                                     |
| Potential Consequences                              |                                     |
| of Postponing the                                   | 250 characters remaining until full |
| Project:                                            |                                     |
| (250 character maximum)                             |                                     |
|                                                     |                                     |
| l                                                   |                                     |
|                                                     |                                     |
| Revenue/Cost Savings:                               | 250 characters remaining until full |
| (250 character maximum)                             | ^                                   |
|                                                     |                                     |
|                                                     |                                     |
|                                                     | <u>v</u>                            |
|                                                     |                                     |
| 0.1 51 .                                            |                                     |
| Other Financing<br>Methods Considered: [            | 500 characters remaining until full |
| (500 character maximum)                             |                                     |
|                                                     |                                     |
|                                                     |                                     |
|                                                     |                                     |
|                                                     | ✓                                   |
|                                                     |                                     |

 Enter information in the "Square Footage" Section and the "Project Details" Section.

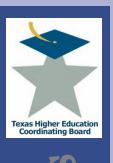

## Submit Records – Enter Records

| Start Date:             |                                  |                              |                      |                             |                          |                       |                |                        |        |
|-------------------------|----------------------------------|------------------------------|----------------------|-----------------------------|--------------------------|-----------------------|----------------|------------------------|--------|
| mm/dd/yyyyy)            |                                  |                              |                      |                             |                          |                       |                |                        |        |
| End Date:               | -                                |                              |                      |                             |                          |                       |                |                        |        |
| mm/dd/yyyy)             | )                                |                              |                      |                             |                          |                       |                |                        |        |
|                         |                                  |                              |                      |                             |                          |                       |                |                        |        |
| Financing               |                                  |                              |                      |                             |                          |                       |                |                        |        |
| Tillalicing             |                                  |                              |                      |                             |                          | nditures              |                |                        |        |
|                         |                                  |                              |                      |                             | _                        |                       |                | 01110010               |        |
| Cash or<br>Bonds        | T                                | Source                       | Through              |                             | Through                  | Through               | Through        | 9/1/2013<br>and beyond |        |
| Bonas                   | Туре                             | source                       | 8/31/2009            | // // // // //              | J 8/3 I/ZU I I           | 8/31/2012             | 8/31/2013      | and beyond             | Action |
|                         |                                  | No Financing Info            | rmati ror            |                             |                          | 1                     |                |                        |        |
| Add Fin                 | nancing Informa                  |                              | rmati                |                             |                          | '                     |                |                        |        |
|                         |                                  | ion                          | rmati                |                             |                          |                       |                |                        |        |
|                         | nancing Informa<br>nyment Inform | ion                          | rmati ror            | this MP                     | ot Obligation            | n Payments            | (P&I)          |                        |        |
| Debt Repa               |                                  | ion                          | rmati or  Through    | this MP                     | et Obligation<br>Through | n Payments<br>Through | (Pful) Through | 9/1/2013               |        |
| Debt Repa<br>Repa       | yment Inforn                     | ation                        | Through              | this MP<br>Det<br>Through   | Through                  | Through               | Through        |                        | Action |
| Debt Repa<br>Repa       | yment Inform                     | Portion from General Revenue | Through              | Det<br>Through<br>8/31/2010 | Through<br>8/31/2011     | Through<br>8/31/2012  | Through        |                        | Action |
| Debt Repa<br>Repa       | yment Inform                     | Portion from General Revenue | Through<br>8/31/2009 | Det<br>Through<br>8/31/2010 | Through<br>8/31/2011     | Through<br>8/31/2012  | Through        |                        | Action |
| Debt Repa<br>Repa<br>So | yment Inform                     | Portion from General Revenue | Through<br>8/31/2009 | Det<br>Through<br>8/31/2010 | Through<br>8/31/2011     | Through<br>8/31/2012  | Through        |                        | Action |
| Debt Repa<br>Repa<br>So | yment Inform<br>ayment<br>uurce  | Portion from General Revenue | Through<br>8/31/2009 | Det<br>Through<br>8/31/2010 | Through<br>8/31/2011     | Through<br>8/31/2012  | Through        |                        | Action |

Enter the Financing and Debt
Repayment
Information by selecting the 'ADD FINANCING INFORMATION' button.

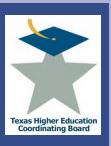

## Submit Records – Enter Records

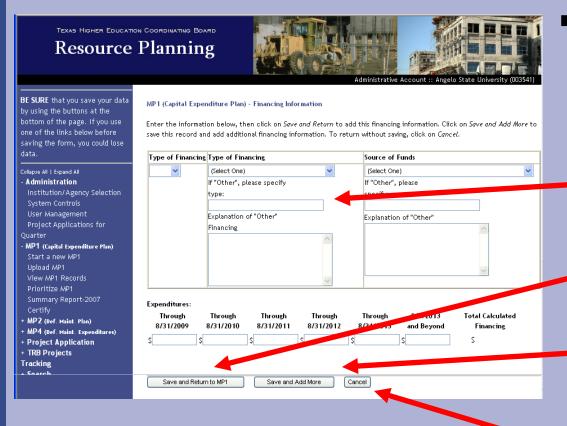

- On the linked screen, enter in the TYPE OF FINANCING and SOURCE OF FUNDS using the drop down menu.
  - You must specify if 'OTHER' is selected.
     Enter in the expenditures.
  - If only one financing type is used, click on the 'SAVE AND RETURN TO MP1' button.
  - If you have more than one financing type, click on the 'SAVE AND ADD MORE' button and repeat for each financing type.
  - To cancel this function, select the 'CANCEL' button.

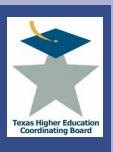

## Submit Records – Enter Records

|                        | racter maximum)                    |                                         |                      |                                     |                      |                       |                  |                        |     |
|------------------------|------------------------------------|-----------------------------------------|----------------------|-------------------------------------|----------------------|-----------------------|------------------|------------------------|-----|
|                        |                                    |                                         |                      |                                     |                      |                       |                  |                        |     |
|                        |                                    |                                         |                      |                                     |                      |                       |                  |                        |     |
|                        | L                                  |                                         |                      |                                     |                      |                       |                  |                        |     |
|                        |                                    |                                         |                      |                                     |                      |                       |                  |                        |     |
|                        |                                    |                                         |                      |                                     |                      |                       |                  |                        |     |
| Financing Start Date   | g/Lease Period<br>e:               |                                         |                      |                                     |                      |                       |                  |                        |     |
| (mm/dd/yyy             | y)                                 |                                         |                      |                                     |                      |                       |                  |                        |     |
| End Date<br>(mm/dd/yyy | _                                  |                                         |                      |                                     |                      |                       |                  |                        |     |
|                        |                                    |                                         |                      |                                     |                      |                       |                  |                        |     |
| Financia.              |                                    |                                         |                      |                                     |                      |                       |                  |                        |     |
| Financing              | 3                                  |                                         |                      |                                     | Expe                 | nditures              |                  |                        |     |
| Cash or<br>Bonds       | Туре                               | Source                                  | Through<br>8/31/2009 | Through<br>9 8/31/2010              | Through              | Through               | Through 8/2 2013 |                        | Act |
|                        |                                    | No Financing Ir                         |                      |                                     |                      |                       |                  |                        |     |
|                        |                                    |                                         |                      |                                     |                      |                       |                  |                        |     |
| 0 dd E                 | inonoina Informati                 |                                         |                      |                                     |                      |                       |                  |                        |     |
| Add F                  | inancing Information               | on                                      |                      |                                     |                      |                       |                  |                        |     |
|                        |                                    |                                         |                      |                                     |                      |                       |                  |                        |     |
|                        | inancing Information               |                                         |                      |                                     |                      |                       | (DC)             |                        |     |
| Debt Rep               | ayment Informa                     | ation                                   | Through              |                                     |                      | n Payments<br>Through |                  | 9/1/2013               |     |
| Debt Rep               |                                    |                                         | _                    | Through                             | Through              | Through               | Through          | 9/1/2013<br>and beyond | Act |
| Debt Rep               | ayment Informa                     | Portion from<br>General Poent           |                      | Through<br>8/31/2010                | Through<br>8/31/2011 | Through<br>8/31/2012  | Through          |                        | Act |
| Debt Rep               | ayment Informa<br>payment<br>ource | Portion from<br>General Poent<br>No Del | e 8/31/2009          | Through<br>8/31/2010                | Through<br>8/31/2011 | Through<br>8/31/2012  | Through          |                        | Act |
| Debt Rep               | ayment Informa                     | Portion from<br>General Poent<br>No Del | e 8/31/2009          | Through<br>8/31/2010                | Through<br>8/31/2011 | Through<br>8/31/2012  | Through          |                        | Act |
| Debt Rep               | ayment Informa<br>payment<br>ource | Portion from<br>General Poent<br>No Del | e 8/31/2009          | Through<br>8/31/2010                | Through<br>8/31/2011 | Through<br>8/31/2012  | Through          |                        | Act |
| Debt Rep               | ayment Informa<br>payment<br>ource | Portion from<br>General Bent<br>No Del  | e 8/31/2009          | Through<br>8/31/2010<br>Information | Through<br>8/31/2011 | Through<br>8/31/2012  | Through          |                        | Act |

Back at the main record input screen, input the Debt Repayment Information by selecting the 'ADD DEBT REPAYMENT INFORMATION' button.

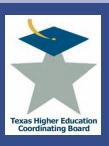

# Submit Records – Enter Records

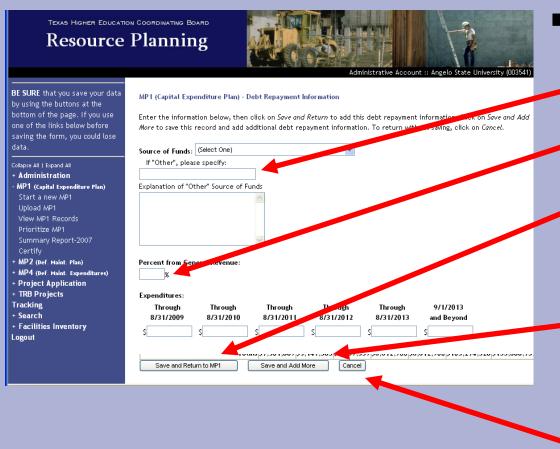

- Input the 'SOURCE OF FUNDS'.
  - Please specify if 'OTHER' is selected.
  - Add the percent from General Revenue and Expenditures.
  - If only one source of funding type is used, click on the 'SAVE AND RETURN TO MP1' button.
  - If there is more than one source of funding type, click on the 'SAVE AND ADD MORE' button and repeat for each financing type.
  - To cancel this function, select the 'CANCEL' button.

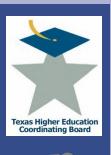

# Submit Records – Enter Records

| (500 cha                                |                                                        |                                |                            |                                   |                                            |                                      |                                    |                  |            |       |
|-----------------------------------------|--------------------------------------------------------|--------------------------------|----------------------------|-----------------------------------|--------------------------------------------|--------------------------------------|------------------------------------|------------------|------------|-------|
| ,,,,,,,,,,,,,,,,,,,,,,,,,,,,,,,,,,,,,,, | aracter maximum)                                       |                                |                            |                                   |                                            |                                      |                                    |                  |            |       |
|                                         |                                                        |                                |                            |                                   |                                            |                                      |                                    |                  |            |       |
|                                         |                                                        |                                |                            |                                   |                                            |                                      |                                    |                  |            |       |
|                                         |                                                        |                                |                            |                                   |                                            |                                      |                                    |                  |            |       |
|                                         |                                                        |                                |                            |                                   |                                            |                                      |                                    |                  |            |       |
|                                         |                                                        |                                |                            |                                   |                                            | ~                                    |                                    |                  |            |       |
|                                         |                                                        |                                |                            |                                   |                                            |                                      |                                    |                  |            |       |
|                                         |                                                        |                                |                            |                                   |                                            |                                      |                                    |                  |            |       |
|                                         |                                                        |                                |                            |                                   |                                            |                                      |                                    |                  |            |       |
|                                         |                                                        |                                |                            |                                   |                                            |                                      |                                    |                  |            |       |
| - Financin                              | g/Lease Period                                         |                                |                            |                                   |                                            |                                      |                                    |                  |            |       |
| Start Dat                               |                                                        |                                |                            |                                   |                                            |                                      |                                    |                  |            |       |
| (mm/dd/yy                               |                                                        |                                |                            |                                   |                                            |                                      |                                    |                  |            |       |
| End Dat                                 |                                                        |                                | 7                          |                                   |                                            |                                      |                                    |                  |            |       |
| (mm/dd/yy                               |                                                        |                                |                            |                                   |                                            |                                      |                                    |                  |            |       |
|                                         |                                                        |                                |                            |                                   |                                            |                                      |                                    |                  |            |       |
|                                         |                                                        |                                |                            |                                   |                                            |                                      |                                    |                  |            |       |
| - Financin                              |                                                        |                                |                            |                                   |                                            |                                      |                                    |                  |            |       |
| - mancin                                | 15                                                     |                                |                            |                                   |                                            |                                      |                                    |                  |            |       |
|                                         |                                                        |                                |                            |                                   |                                            |                                      | nditures                           |                  |            |       |
| Cash or                                 |                                                        |                                |                            | Through                           | Through                                    | Through                              | Through                            | arough           | 9/1/2013   |       |
| 1 1                                     |                                                        |                                |                            |                                   |                                            |                                      |                                    |                  |            |       |
| Bonds                                   | Туре                                                   |                                | Source                     | 8/31/200                          | 8/31/2010                                  | 8/31/2011                            | 8/31/20.2                          | 8/31/2013        | and beyond | Actio |
| Bonds                                   | Туре                                                   |                                |                            | 8/31/200                          |                                            | 8/31/2011                            | 8/31/20.2                          | 8/31/2013        | and beyond | Actio |
| Bonds                                   | Туре                                                   |                                |                            |                                   |                                            | 8/31/2011                            | 8/31/25 .2                         | 8/31/2013        | and beyond | Actio |
|                                         | Type Financing Informat                                | No Fina                        |                            |                                   |                                            | 8/31/2011                            | 8/31/25.2                          | 8/31/2013        | and beyond | Actio |
|                                         |                                                        | No Fina                        |                            |                                   |                                            | 8/31/2011                            | 8/31/26.2                          | 8/31/2013        | and beyond | Actio |
|                                         |                                                        | No Fina                        |                            |                                   |                                            | 8/31/2011                            | 8/31/26.2                          | 8/31/2013        | and beyond | Actio |
| Add f                                   | Financing Informat                                     | No Fina                        |                            |                                   |                                            | 8/31/2011                            | 8/31/26,2                          | 8/31/2013        | and beyond | Actio |
| Add f                                   |                                                        | No Fina                        |                            |                                   | this MP                                    |                                      |                                    |                  | and beyond | Actio |
| Add I                                   | Financing Informat                                     | No Fina                        | encing Info                | rmation for                       | this MP                                    | t Obligation                         | n Payments                         | (P&I)            |            | Actio |
| Add I                                   | Financing Informat  payment Inform  payment            | No Fina                        | oncing Info                | Through                           | this MP  Deb                               | t Obligation<br>Through              | n Payments<br>Through              | (P&I)<br>Through | 9/1/2013   |       |
| Add I                                   | Financing Informat                                     | No Fina                        | on fro                     | Through<br>8/31/2009              | Deb Through 8/31/2010                      | t Obligation<br>Through<br>8/31/2011 | n Payments<br>Through<br>8/31/2012 | (P&I)<br>Through |            |       |
| Add I                                   | Financing Informat  payment Inform  payment            | No Fina                        | on fro                     | Through<br>8/31/2009              | this MP  Deb                               | t Obligation<br>Through<br>8/31/2011 | n Payments<br>Through<br>8/31/2012 | (P&I)<br>Through | 9/1/2013   |       |
| Add I                                   | Financing Informat  payment Inform  payment            | No Fina                        | on fro                     | Through<br>8/31/2009              | Deb Through 8/31/2010                      | t Obligation<br>Through<br>8/31/2011 | n Payments<br>Through<br>8/31/2012 | (P&I)<br>Through | 9/1/2013   |       |
| Add f                                   | Pinancing Information  payment Inform  payment  Source | No Fina                        | on fro                     | Through<br>8/31/2009              | Deb Through 8/31/2010                      | t Obligation<br>Through<br>8/31/2011 | n Payments<br>Through<br>8/31/2012 | (P&I)<br>Through | 9/1/2013   |       |
| Add f                                   | Pinancing Information  payment Inform  payment  Source | No Fina on ation Portic Genera | on fro                     | Through<br>8/31/2009              | Deb Through 8/31/2010                      | t Obligation<br>Through<br>8/31/2011 | n Payments<br>Through<br>8/31/2012 | (P&I)<br>Through | 9/1/2013   |       |
| Add f                                   | Pinancing Information  payment Inform  payment  Source | No Fina on ation Portic Genera | on fro                     | Through<br>8/31/2009              | Deb Through 8/31/2010                      | t Obligation<br>Through<br>8/31/2011 | n Payments<br>Through<br>8/31/2012 | (P&I)<br>Through | 9/1/2013   |       |
| Add I                                   | payment Inform payment Source                          | No Fina ion  Portic General    | on fro<br>Venue<br>No Debt | Through<br>8/31/2009<br>Repayment | Deb<br>Through<br>8/31/2010<br>Information | t Obligation<br>Through<br>8/31/2011 | n Payments<br>Through<br>8/31/2012 | (P&I)<br>Through | 9/1/2013   |       |
| Add f                                   | Pinancing Information  payment Inform  payment  Source | No Fina ion  Portic General    | on fro<br>Venue<br>No Debt | Through<br>8/31/2009              | Deb<br>Through<br>8/31/2010<br>Information | t Obligation<br>Through<br>8/31/2011 | n Payments<br>Through<br>8/31/2012 | (P&I)<br>Through | 9/1/2013   |       |

- Back at the main record screen, review the updated information and select the 'ADD' button to save the record.
- Select the "Mark Data Entry Completed" to return to the summary page.

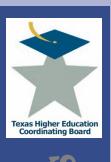

# Submit Records – Upload Records

- In order to use the upload feature of ICPS, the data must be formatted for upload.
- Note: When preparing files:
  - Files must be in ASCII text
  - TAB delimited
  - Do NOT include field names in the first row
  - Any numerical data types must have a number. Enter a zero if zero or a blank is desired.
  - Data will be loaded for the current reporting year
- Interested in this option? Email jennifer.gonzales@thecb.state.tx.us for a template.

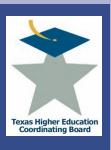

1/6/09

# **ICPS Capital Expenditure Plan (MP1)**

# Prioritize Records

|                                                                                                    | Planning                                                                                   |                         | Administrative Account | :: Ance state University (003541) |
|----------------------------------------------------------------------------------------------------|--------------------------------------------------------------------------------------------|-------------------------|------------------------|-----------------------------------|
| BE SURE that you save your data<br>by using the buttons at the<br>bottom of the page. If you use<br>one of the links below before<br>saving the form, you could lose<br>data. | Search MP Records Enter the search criteria below, Institution: Reporting Year:            | Angelo State University |                        | <u> </u>                          |
| Collapse All I Expand All  + Administration  - MP1 (Capital Expenditure Plan)  Start a new MP1  Upload MP1  View MP1 Records  Prioritize MP1  Summary Report-2007  Certify    | MP Type: Building Manber: Frority: Project Name: Total Cost Greater Than Order Results by: | (All) V                 |                        |                                   |
| + MP2 (Def. Maint. Plan)<br>+ MP4 (Def. Maint. Expenditures)<br>+ Project Application                                                                                         | Search MPs Clear                                                                           | ar Form                 |                        |                                   |

- Note: These steps must be followed each time a change is made to ensure the priorities are updated.
- Select and click the PRIORITIZE MP1 link.

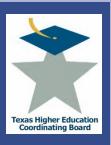

# Prioritize Records

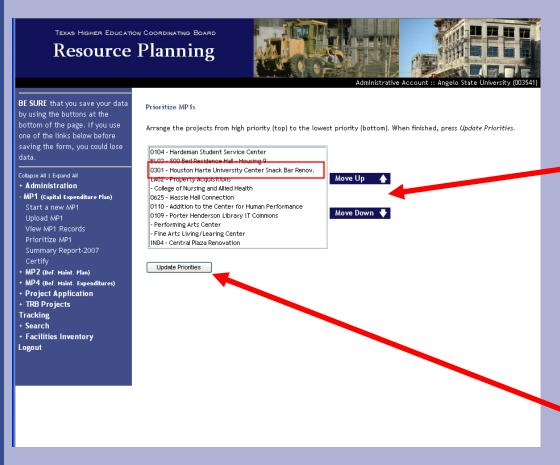

- Prioritize the MP1
   Records by
   selecting a record
   and clicking the
   MOVE UP or
   MOVE DOWN
   buttons.
- After arranging the projects from HIGHEST PRIORITY (top) to the LOWEST PRIORITY (bottom), select the UPDATE PRIORITIES button.

# Prioritize Records

Resource Planning

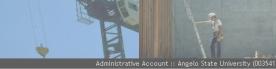

BE SURE that you save your data by using the buttons at the bottom of the page. If you use one of the links below before saving the form, you could lose data.

- Collapse All | Expand Al
- + Administration
- Start a new MP1 Upload MP1
- Prioritize MP1
  Summary Report-20
- + MP2 (Def. Maint. Plan)
- + MP4 (Def. Maint. Expenditures
- + TRB Projec
- Tracking
- + Facilities Inventor

View MP1 Records

Below are the MP1 records for this fiscal year. To sort the list, click on the column headings. To edit an entry, click on the project name.

| Building<br>Number | Project Name                                     | Priority | Project Cost | Data Entry<br>Completed |
|--------------------|--------------------------------------------------|----------|--------------|-------------------------|
| 0104               | Hardeman Student Service Center                  | 1        | \$12,000,000 | X                       |
| BL03               | 500 Bed Residence Hall - Housing 9               | 2        | \$38,000,000 | X                       |
| 0301               | Houston Harte University Center Snack Bar Renov. | 3        | \$3,000,000  | X                       |
| LA02               | Property Acquisitions                            | 4        | \$12,000,000 | X                       |
|                    | College of Nursing and Allied Health             | 5        | \$45,000,000 | X                       |
| 0625               | Massie Hall Connection                           | 6        | \$6,771,000  | X                       |
| 0110               | Addition to the Center for Human Performance     | 7        | \$7,000,000  | X                       |
| 0109               | Porter Henderson Library IT Commons              | 8        | \$4,380,000  | X                       |
|                    | Performing Arts Center                           | 9        | \$50,000,000 | X                       |
|                    | Fine Arts Living/Learing Center                  | 10       | \$15,000,000 | X                       |
| IN04               | Central Plaza Renovation                         | 11       | \$7,800,000  | X                       |

 The resulting screen will appear showing all the current fiscal year MP1 Records (prioritized).

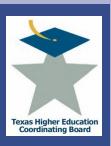

View A Summary

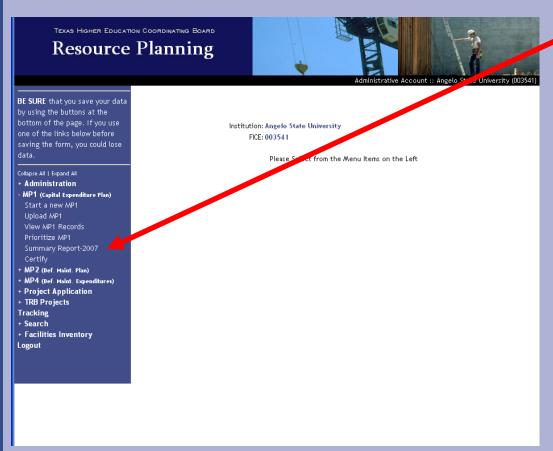

 Select and click the SUMMARY REPORT link.

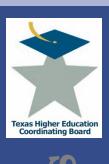

# View A Summary

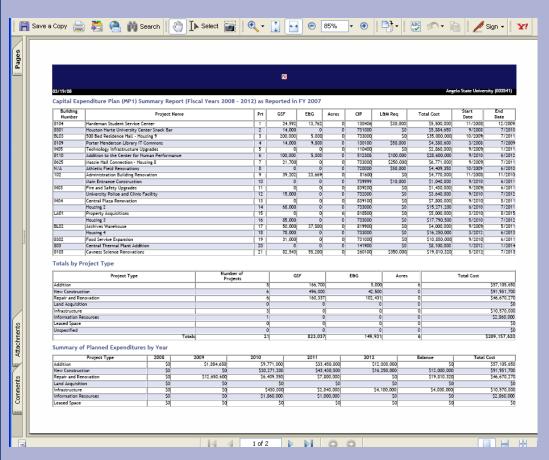

 A PDF file will download similar to the one below containing a summary of the current year MP1 Records.

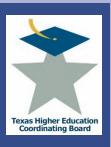

Certify Records

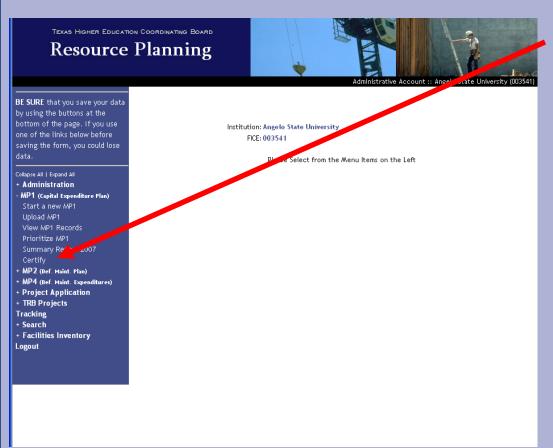

To Certify the current year's MP1 Records, select the CERTIFY link.

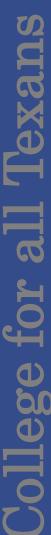

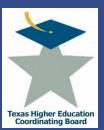

Certify Records

- A screen similar to the one below will appear containing the certification for the current fiscal year MP1 Records.
- Fill in the Institution's Contact Name, Title, Phone Number, and E-mail Address and Select the CERTIFY button.

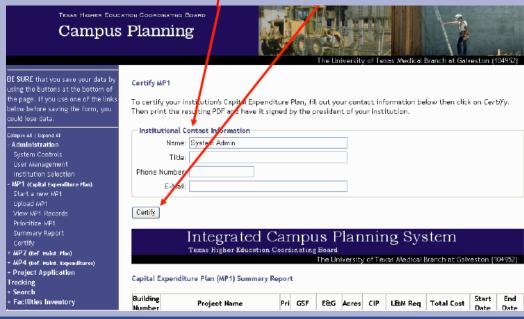

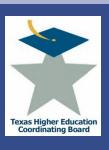

# Certify Records

Print out the certification form and return the signed form to the Higher Education Coordinating Board.

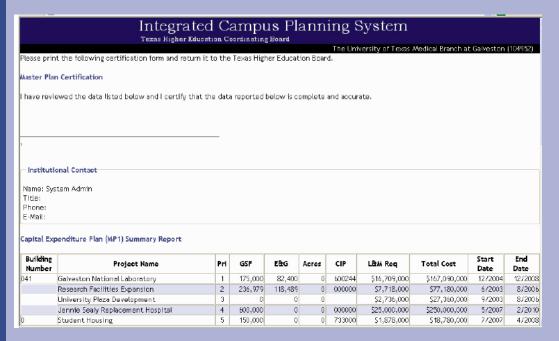

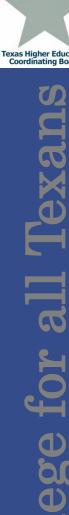

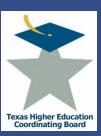

# Troubleshooting Tips

- To save your data, select ADD or UPDATE buttons to save inputs.
- An error occurs after hitting ADD or UPDATE.
  - Make sure the totals add up and match in finance fields.
  - Make sure all fields are filled out.
- Do not include commas or punctuation in number fields.
- Priorities are not in order or contain zeros as a priority rank.
  - Click on PRIORITIZE MP1 and select UPDATE PRIORITIES.
- An error occurs after uploading a file.
- Recheck fields to ensure a match with the file specifications.
- Your changes are not saved.
- Make sure you select the ADD or UPDATE button to save changes.

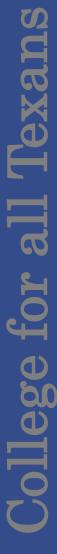

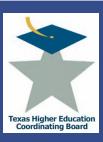

Overview

# **Campus Deferred Maintenance Plans - MP2**

Texas Education Code, Sec 61.0582, gives the THECB the task of collecting information on deferred maintenance needs from public institutions. The Campus Deferred Maintenance Plan (MP2), identifies current accumulated deferred maintenance (ADM) needs and lists projects planned to address accumulated deferred maintenance needs in the next five years. Any project that cost \$10,000 or more should be included. Capital renewal projects should not be included. The data is collected annually by **October 15th.** 

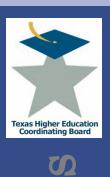

MP2 Records

# 1. Submitting MP2 Records

- use the previous year's records and either update, move, or delete the records for the current fiscal year,
- start a new MP2 record, or
- upload MP2 records.
- 2. Prioritizing the current fiscal year MP2 records
- 3. Viewing a summary of the current fiscal year MP2 records
- 4. Certifying the MP2 records
- 5. Troubleshooting

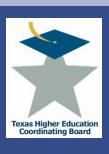

Submit Records

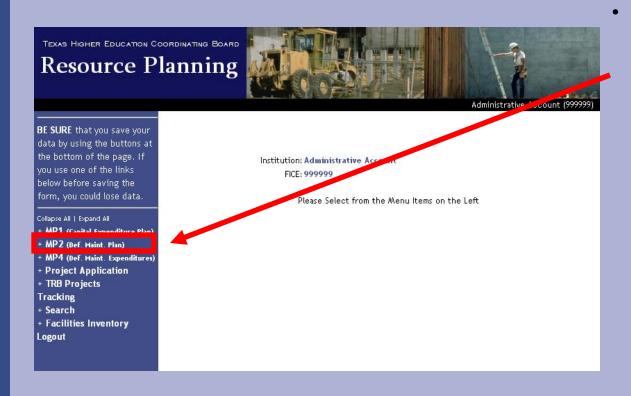

From the left menu frame, Click on "MP2 (Def. Maint. Plan)" to expand the menu item.

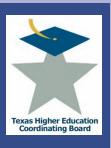

# Submit Records

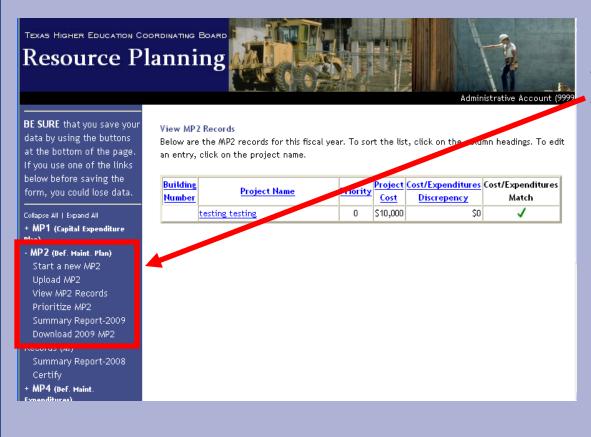

Note the expanded menu that appears. The system allows three means of submitting MP2 records.

- year's records to submit records for this fiscal year
- Start a new MP2 record
- Upload MP2 records

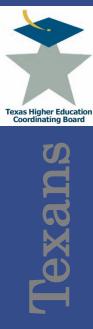

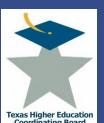

# Submit Records – Edit Previous

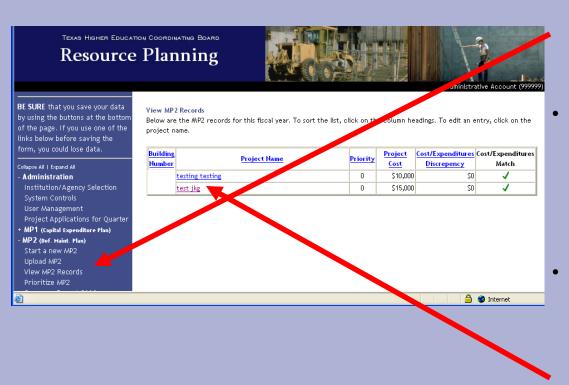

- Select "View MP2 Records" to review the records transferred from the previous year.
- A copy of the previous year's records are copied into the current year for your convenience.
- Update, delete, or move the record to the MP4 by first selecting the project's name.

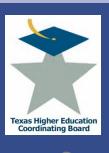

# Submit Records – Edit Previous

| BE SURE that you save your data by using the buttons at the bottom of the page. If you use one of the links below before saving the form, you could lose data.                                                                | Edit MP2 (Deferred Maintenance) Fill in the information below and click on the <i>Update</i> button at the bottom of the form to continue. Definitions of each field available by clicking on the field name.  Project Information                                                            |
|----------------------------------------------------------------------------------------------------|----------------------------------------------------------------------------------------------------|
| Collapse All   Espand All   Administration   Institution/Agency Selection   System Controls   User Management   Project Applications for Quarter   MP1 (Capital Expenditure Plan)   - MP2 (Osef Maint Plan)   Start a new MP2 | Name:   test  kg                                                                                                    |
| Upload MP2 View MP2 Records Prioritize MP2 Summary Report-2009 Download 2009 MP2 Records (**) Summary Report-2008 Certify * MP4 (nef. Maint. Expenditures) + Project Application * TRB Projects Tracking * Search             | Maintenance Expenses                                                                                                    |
| + Facilities Inventory<br>Logout                                                                                                    | Deferred Maintenance Plan  2009: \$ 0 2010: \$ 15000  2011: \$ 0 2012: \$ 0 2013: \$ 0  Total: \$ 15,000  *The appoint reported in the total cost per the mail kenance expenses section will be used for the deferred mail enance ratio calculation.  Update Move to MP4 Clear Changes Delete |

To update, the record, make changes as needed and click the "Update" box. If you decide not to save the changes, use the "Clear Changes" box.

To move the record to the MP4, first change the data if applicable and then click on "Move to MP4."

Use the "Delete" box to remove the record if desired.

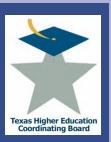

# Submit Records - Enter Records

| n | Fill in the information below and click on the Add button at the bottom of the form to continue. Definitions of each field are             |
|---|----------------------------------------------------------------------------------------------------|
|   | available by clicking on the field name.                                                                                                   |
|   | Project Information                                                                                                    |
|   | Name:                                                                                                    |
|   | Building Number:                                                                                                    |
|   | Description:                                                                                                    |
|   |                                                                                                    |
| - | Toelect One)                                                                                                    |
|   | Critical: (Select One)                                                                                                    |
|   | Critical: (Select Oile)                                                                                                    |
|   |                                                                                                    |
|   | Maintenance Expenses                                                                                                    |
|   | Architectural: \$                                                                                                    |
| ) | HVAC: \$                                                                                                    |
|   | Plumbing/Electrical: 5                                                                                                    |
|   | Safety: \$                                                                                                    |
|   | L&W Requirement: S                                                                                                    |
|   | Other: S                                                                                                    |
|   | Total Cost:*(required) \$ 0                                                                                                    |
|   |                                                                                                    |
|   |                                                                                                    |
|   | Deferred Maintenance Plan                                                                                                    |
|   | 2009: \$                                                                                                    |
|   | 2010: \$                                                                                                    |
|   | 2011: 5                                                                                                    |
|   | 2012: \$                                                                                                    |
|   | 2013: Ş                                                                                                    |
|   | Total: \$ 0                                                                                                    |
|   | *The amount reported in the total cost under the maintenance expenses section will be used for the defi-<br>maintenance ratio calculation. |
|   |                                                                                                    |
|   |                                                                                                    |
|   | Add Move to MP4 Clear Changes                                                                                                    |

- •To start a new MP2, clicking on "Start a New MP2" and you will be directed to the following screen.
- •Enter data into all fields. Do not include commas or punctuation when entering in number fields.
- The Maintenance Expenses and Deferred Maintenance Plan sections TOTAL COSTS must match.
- •To add the record, click the "Add" box when you are complete.

**BE SURE** that you save your d by using the buttons at the bo of the page. If you use one of

links below before saving the form, you could lose data.

Institution/Agency Selection System Controls User Management

Project Applications for Qu.
MP1 (Capital Expenditure Plan)

MP2 (Def. Maint. Plan)

Summary Report-2009 Download 2009 MP2 Records Summary Report-2008

MP4 (Def. Maint. Expenditures)

+ Project Application + TRB Projects

Tracking
+ Search
+ Facilities Inventory

Upload MP2 View MP2 Records Prioritize MP2

Collapse All | Expand All - Administration

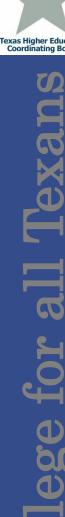

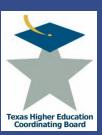

# Submit Records – Upload Records

- In order to use the upload feature of ICPS, the data must be formatted for upload.
- Note: When preparing files:
  - Files must be in ASCII text.
  - TAB delimited
  - Do NOT include field names in the first row
  - Any numerical data types must have a number. Enter a zero if zero or a blank is desired.
  - Data will be loaded for the current reporting year
- Interested in this option? Email jennifer.gonzales@thecb.state.tx.us for a template.

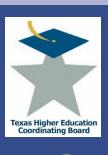

# Prioritize Records

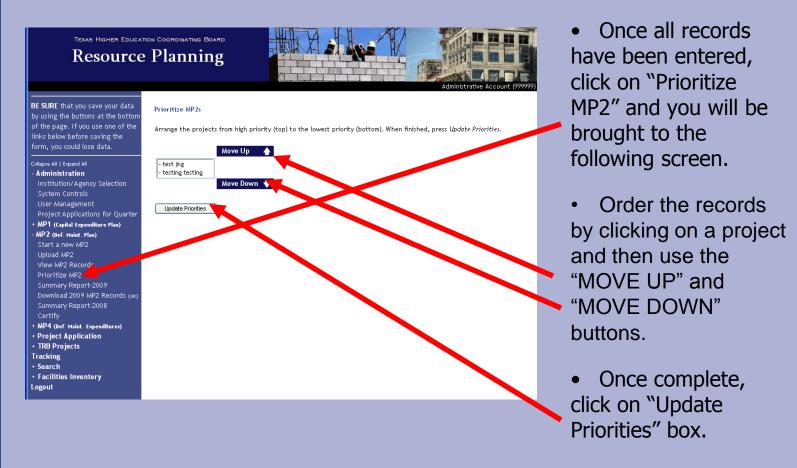

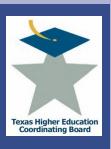

View MP2 Summary

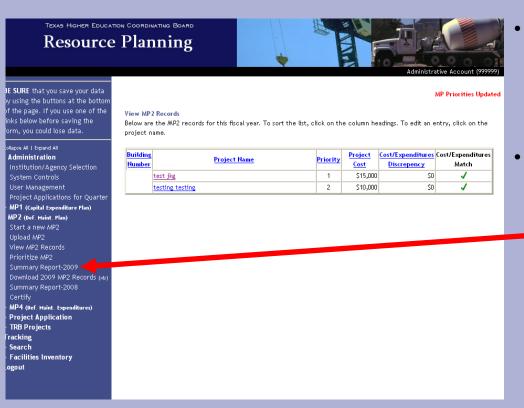

- The resulting screen will appear showing all the current MP2 Records (prioritized).
- From here, you can view a summary of the projects by clicking on "Summary Report-XXXX" (current fiscal year).

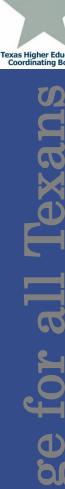

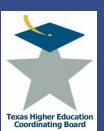

# View MP2 Summary

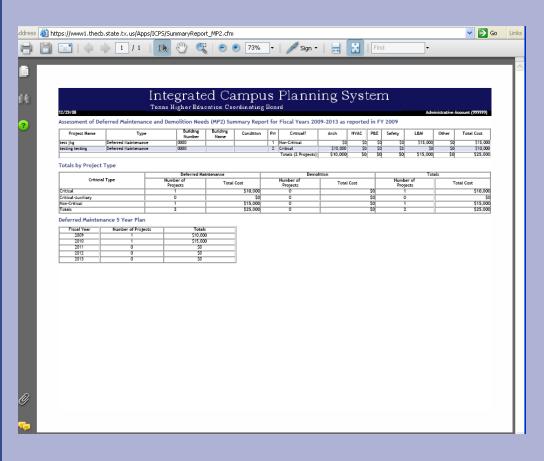

- A PDF file will download containing a summary of the current year MP2 Records.
- You can print the report from here if needed.
- Use the "Back" button to return to the menu of drop down choices.

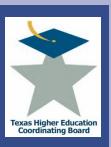

# Certify Records

|                                                                                                   |            |                   |                                       |            |     |                |          |          |        |              | 111501 00100        | H0000   | nt (799799) /        |
|---------------------------------------------------------------------------------------------------|------------|-------------------|---------------------------------------|------------|-----|----------------|----------|----------|--------|--------------|---------------------|---------|----------------------|
| BE SURE that you save your data<br>by using the buttons at the bottom                             | Certify M  | P2                |                                       |            |     |                |          |          |        |              |                     |         |                      |
| of the page. If you use one of the<br>links below before saving the<br>form, you could lose data. |            |                   | s Deferred Mainte<br>it signed by the |            |     |                |          | formatio | n beli | ow then      | oli oli             | Lertify | Then print           |
| Collapse All   Expand All                                                                         | Institut   | ional Contact Inf | ormation                              |            |     |                |          |          |        |              |                     |         |                      |
| + MP1 (Capital Expenditure Plan)                                                                  |            | Name: One Train   | er                                    |            |     |                |          |          |        |              |                     |         |                      |
| - MP2 (Def. Maint. Plan)                                                                          |            | Title: Trainer    |                                       |            |     |                |          |          |        |              |                     |         |                      |
| Start a new MP2<br>Upload MP2                                                                     | Phone N    | lumber:           |                                       |            |     |                |          |          |        |              |                     |         |                      |
| View MP2 Records                                                                                  |            | - alli            |                                       |            |     |                |          |          |        |              |                     |         |                      |
| Prioritize MP2                                                                                    |            |                   |                                       |            |     |                |          |          |        |              |                     |         |                      |
| Summary Report-2009  Download 2005 Z Records (4s)  Summary 1-aport-2008                           | Certify    |                   |                                       |            |     |                |          |          |        |              |                     |         |                      |
| Certify                                                                                           |            | III               | grated                                | Cam        | r   | ous Pl         | anr      | ning     | r S    | vst          | em                  |         |                      |
| + MP4 (Def. Maint. Expenditures)                                                                  |            |                   | igher 'ncatio                         |            |     |                |          |          | , -    | <i>J</i> = . |                     |         |                      |
| + Project Application                                                                             | Fiscal Y   | ear 2009          |                                       |            |     |                |          |          |        | Admi         | nistrative          | Accou   | nt (999999)          |
| + TRB Projects                                                                                    |            |                   |                                       |            |     |                |          |          |        |              |                     |         |                      |
| Tracking<br>+ Search                                                                              | Assesmen   | t of Deferred Ma  | intenance and De                      | molition N | e.  | (MP2) Sumi     | mary Rep | oort     |        |              |                     |         |                      |
| + Facilities Inventory                                                                            | Building   |                   |                                       |            |     |                |          |          |        |              |                     |         |                      |
| Logout                                                                                            | Number     | Project Name      | Туре                                  | P          | ri  | Critical?      | Arcı     | HVAC     | P&E    | Safety       | L&M                 | Other   | Total Cost           |
|                                                                                                   |            | test jkg          | Deferred Mainte                       | nance '    | 1   | Non-Critical   | \$       | 0 \$0    |        | \$0          |                     | \$0     |                      |
|                                                                                                   |            | testing testing   | Deferred Mainte                       |            |     | Critical       | \$10,00  |          |        | 20           | \$0                 | \$0     |                      |
|                                                                                                   |            |                   |                                       | To         | tal | s (2 Projects) | \$10,00  | 0 \$0    | \$0    | \$0          | \$15,000            | \$0     | \$25,000             |
|                                                                                                   | Totals by  | Project Type      |                                       |            |     |                |          |          |        |              |                     |         |                      |
|                                                                                                   |            |                   |                                       |            |     |                |          |          |        |              |                     |         |                      |
|                                                                                                   |            |                   | Deferred Ma                           | aintenance |     |                | Demoti   | tion     |        |              |                     | otals   |                      |
|                                                                                                   |            | cial Type         | Number of<br>Projects                 | Total Co   |     | Proje          |          | Total    |        | P            | ımber of<br>rojects | T       | otal Cost            |
|                                                                                                   | Critical   |                   | 1                                     | \$1        | 0,0 | 000            |          |          |        | 50           | 1                   |         | \$10,000             |
|                                                                                                   | Critical-A | -                 | 0                                     |            |     | \$0 0          |          |          |        | 50           | 0                   | _       | \$0                  |
|                                                                                                   | Non-Critic | al                | 2                                     |            |     | 000 0          |          |          |        | 50<br>50     | 2                   | -       | \$15,000<br>\$25,000 |
| Sh.                                                                                               | TOTALS     |                   |                                       | \$2        | ),د | ,000 U         |          |          |        | 20           |                     |         | \$25,000             |
| E Done                                                                                            |            |                   |                                       |            |     |                |          |          |        |              | 🔒 🧼 I               | nternet |                      |

- To Certify the records, select the "Certify" link and a screen similar to the one here will appear.
- Fill in the
   Institutional
   Contact's Name,
   Title, Phone
   Number, and E mail Address and
   Select the "Certify"
   button.

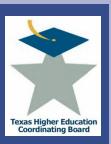

# Certify Records

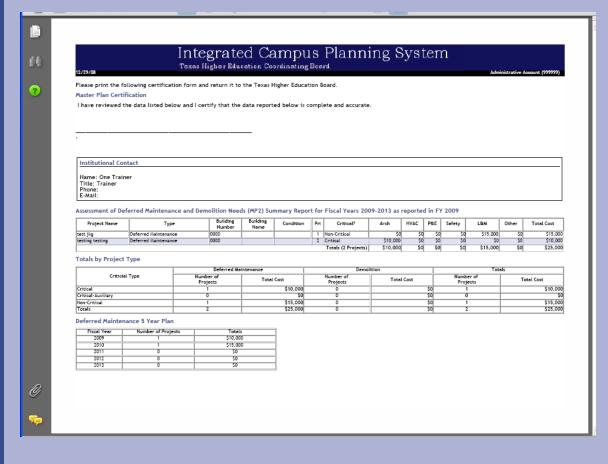

Print out the PDF certification form, sign it, and the send it in to the THECB.

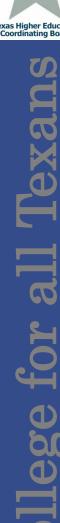

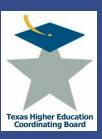

# Troubleshooting Tips

- To save your data, select ADD or UPDATE buttons to save inputs.
- An error occurs after hitting ADD or UPDATE.
  - Make sure the totals add up and match in finance fields.
  - Make sure all fields are filled out.
- Do not include commas or punctuation in number fields.
- Priorities are not in order or contain zeros as a priority rank.
  - Click on PRIORITIZE MP1 and select UPDATE PRIORITIES.
- An error occurs after uploading a file.
- Recheck fields to ensure a match with the file specifications.
- Your changes are not saved.
- Make sure you select the ADD or UPDATE button to save changes.

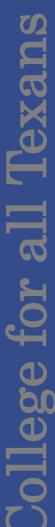

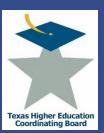

# **ICPS Deferred Maintenance Report (MP4)**

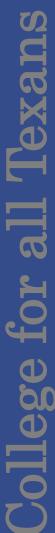

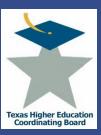

# **ICPS Deferred Maintenance Report (MP4)**

# Overview

THECB collects actual expenditure data related to deferred maintenance in response section 61.0582 of the Texas Education Code.

The MP4 Report is due to the Board by **October 15<sup>th</sup>** each year.

- Submit MP4 Records
  - use the previous year's records and either update, move, or delete the records for the current fiscal year,
  - start a new MP4 record, or
  - upload MP4 records.
- View a summary of the current fiscal year MP4 records
- Certify the MP4 records

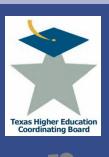

# Submit Records

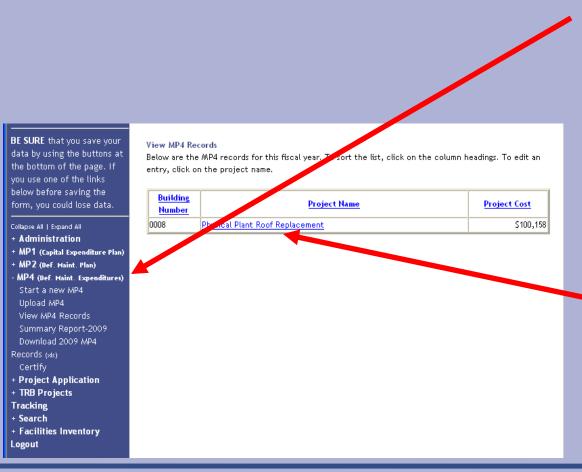

Select the "MP4 (Def Maint. Expenditures" option to expand the sub menu.

To submit a record, choose to:

- Edit a copy of last year's records, Select "View MP4 Records"
- Start a new MP4
   record, Select
   "Start a new MP4"
   and a record
- Upload MP4 records, Select "Upload MP4"

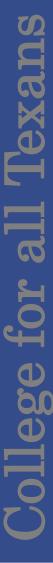

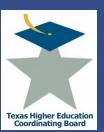

# Submit Records

| Project Information            |
|--------------------------------|
|                                |
| Name: test 1                   |
| Building Number:               |
| Description: gfhha             |
| Type: Deferred Maintenance 🕶   |
| Critical: Critical-Auxiliary V |
| Maintenance Expenses           |
| Update Clear Changes Delete    |

- Complete or update the Name and description fields
- Associate the Building number with the expenditure.
- Use the drop down menus to categorize the record deferred or demolition, critical or non-critical.
- Populate or update the cost fields
- Select the "add" or "Update" button to save the record.
- Select the "Delete" button to remove a record.

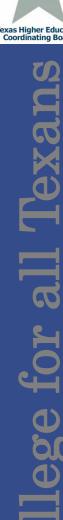

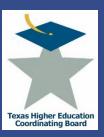

# Submit Records – Upload Records

- In order to use the upload feature of ICPS, the data must be formatted for upload.
- Note: When preparing files:
  - Files must be in ASCII text.
  - TAB delimited
  - Do NOT include field names in the first row
  - Any numerical data types must have a number. Enter a zero if zero or a blank is desired.
  - Data will be loaded for the current reporting year
- Interested in this option? Email jennifer.gonzales@thecb.state.tx.us for a template.

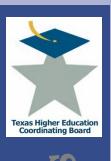

# ollege for all Texan

# **ICPS Deferred Maintenance Plan (MP4)**

View MP4 Summary

 View summary of the projects by selecting "Summary Report-XXXX" (current fiscal year).

BE SURE that you save your data by using the buttons at the bottom of the page. If you use one of the links below before saving the form, you could lose data.

Collapse All | Expand All

- + Administration
- + MP1 (Capital Expenditure Plan)
- + MP2 (Def. Maint, Plan)
- MP4 (Def. Maint. Expendity .es)

Start a new MP4
Upload MP4

View MP4 Acords

Summary Report-2009

Download 2009 MP4

Records (x/s)

Certify

Institution: Administrative Account

Please Select from the Menu Items on the Left

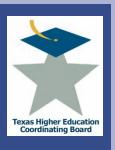

View MP4 Summary

- A PDF file will download containing a summary of the current year MP4 Records.
- Use the "Back" button to return to the main menu.

| Integrated Campus Planning System  Texas Higher Education Coordinating Board  Administrative Account (999999)  Deferred Maintenance Expenditures (MP4) Summary Report for FY 2008 as reported in FY 2009 |                      |                    |                  |           |     |                    |               |            |               |      |           |     |       |            |
|----------------------------------------------------------------------------------------------------|----------------------|--------------------|------------------|-----------|-----|--------------------|---------------|------------|---------------|------|-----------|-----|-------|------------|
| Project Name                                                                                                    | Type                 | Building<br>Number | Building<br>Name | Condition | Pri | Critical?          |               | Arch       | HVAC          | PRE  | Safety    | L&M | Other | Total Cost |
| test 1                                                                                                    | Deferred Maintenance | 0000               |                  |           | 0   | Critical-Audillary | $\overline{}$ | \$10,000   | 5             | 50   |           | 50  | 50    | \$10,000   |
| testing testing                                                                                                    | Deferred Maintenance | 0000               |                  |           | 0   | Critical           |               | \$10,000   | 5             | 50   | 50        |     | 50    | \$10,000   |
|                                                                                                    |                      |                    |                  |           | _   | Totals (2 Proj     | ects)         | \$20,000   |               | 50   | \$0       | \$0 | \$0   | \$20,000   |
| Totals by Project 1                                                                                                    | Гуре                 | Deferred Ma        | Internoce        |           |     | Demo               | el            |            |               |      |           | Tot | -1-   |            |
| Criticial                                                                                                    | Time                 | Number of          |                  | _         |     | Number of          | non           |            | $\rightarrow$ |      | Number of | 100 |       |            |
| - Cinican                                                                                                    | .,,,~                | Projects           | Total            | Cost      |     | Projects           |               | Total Cost |               |      | Projects  |     | T     | otal Cost  |
| Critical                                                                                                    |                      | 1                  |                  | \$10,000  |     | 0                  |               |            | \$0           | 50 1 |           |     |       | \$10,000   |
| Critical-Auxiliary                                                                                                    |                      | 1                  |                  | \$10,000  |     | 0                  |               |            | \$0           |      | 1         |     |       | \$10,000   |
| Non-Critical                                                                                                    |                      | 0                  |                  | \$0       |     | 0                  |               |            | \$0           |      | 0         |     |       | \$0        |
| Totals                                                                                                    |                      | 2                  |                  | \$20,000  |     | 0                  |               |            | Şo            |      | 2         |     |       | \$20,000   |
|                                                                                                    |                      |                    |                  |           |     |                    |               |            |               |      |           |     |       |            |

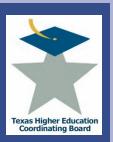

# Certify Records

| BE SURE that you save your data by using the buttons at the bottom of the page. If you use one of the links below before saving the form, you could lose data.                           | Certify MP4  To certify your  Then print the                             |                                                                     |                                                                                                    |                                                            |                               |                     |              |                                                                                                    |                                                           | et inf                        | ormati                    | on be                   | elow th                                         | ien cli                         | ick on                          | Certify.                                      |
|----------------------------------------------------------------------------------------------------|--------------------------------------------------------------------------|---------------------------------------------------------------------|----------------------------------------------------------------------------------------------------|------------------------------------------------------------|-------------------------------|---------------------|--------------|----------------------------------------------------------------------------------------------------|-----------------------------------------------------------|-------------------------------|---------------------------|-------------------------|-------------------------------------------------|---------------------------------|---------------------------------|-----------------------------------------------|
| Collapse All   Expand All  + Administration  + MP1 (Capital Expenditure Plan)  + MP2 (Def. Maint. Plan)  - MP4 (Def. Maint. Expenditures)  Start a new MP4  Upload MP4  View MP4 Records | Phone Numbe                                                              | e: Paul Turco<br>le: Program D                                      | otte                                                                                                    | urce Plann                                                 | ning                          |                     |              |                                                                                                    |                                                           |                               |                           |                         |                                                 |                                 |                                 |                                               |
| Summary Report-2000  Download (2000 with 4 Records (xis)  Certify                                                                                                    | Certify                                                                  | Inte                                                                | c mo t                                                                                                    | ad (                                                       | 70.00                         |                     |              | lann                                                                                                    | in                                                        | · (                           | 1770                      | to                      | 122                                             |                                 |                                 |                                               |
| + Project Application<br>+ TRB Projects<br>Tracking<br>+ Search<br>+ Facilities Inventory                                                                                                | Deferred Maint                                                           | Texas I                                                             | Higher Edu                                                                                                    | ucation<br>MP4) Sur                                        | Coordi                        | nating Bo           | oard<br>FY 2 | 1<br>2008 as repo                                                                                                    |                                                           |                               | А                         |                         |                                                 | e Acc                           | ount (                          | 999999                                        |
| + Project Application<br>+ TRB Projects<br>Tracking<br>+ Search                                                                                                    | Deferred Maint                                                           | Texas E                                                             | Higher Edi                                                                                                    | ucation<br>MP4) Sur                                        | Coordi<br>mmary R<br>Building | nating Bo           | oard<br>FY 2 | 1<br>2008 as repo                                                                                                    | rted in                                                   | 2009                          | А                         | dmini                   | istrativ                                        |                                 |                                 | 999999]<br>otal Cost                          |
| + Project Application<br>+ TRB Projects<br>Tracking<br>+ Search<br>+ Facilities Inventory                                                                                                | Project Name                                                             | Texas Exp                                                           | Higher Edi                                                                                                    | MP4) Sur<br>Building<br>Number                             | Coordi<br>mmary R<br>Building | nating Bo           | FY 2         | 1<br>2008 as repo                                                                                                    | rted in                                                   | 2009<br>rch                   | A<br>HVAC                 | dmini                   | istrativ                                        |                                 |                                 |                                               |
| + Project Application<br>+ TRB Projects<br>Tracking<br>+ Search<br>+ Facilities Inventory                                                                                                | Project Name                                                             | Texas I tenance Exp Ty Deferred M                                   | Higher Edv<br>penditures (<br>pe                                                                                                    | MP4) Sur<br>Building<br>Number<br>0000                     | Coordi<br>mmary R<br>Building | nating Bo           | FY 2         | 008 as repo<br>Critical?                                                                                                    | rted in                                                   | 2009<br>rch                   | A<br><b>HVA</b> C<br>\$0  | dmini<br>P&E S          | strativ<br>Safetyl                              | -&м о                           | ther T                          | otal Cost                                     |
| + Project Application<br>+ TRB Projects<br>Tracking<br>+ Search<br>+ Facilities Inventory                                                                                                | Project Name                                                             | Texas I tenance Exp Ty Deferred M                                   | Higher Edv<br>penditures (<br>pe                                                                                                    | MP4) Sur<br>Building<br>Number<br>0000                     | Coordi<br>mmary R<br>Building | nating Bo           | FY 2         | (008 as repo<br>Critical?<br>Critical-Auxil                                                                                                    | liary \$7                                                 | <b>2009</b><br>rch<br>0,000   | A<br>HVAC<br>\$0<br>\$0   | dmini<br>P&E S          | istrativ<br>Gafetyl<br>\$0                      | - <b>&amp;M 0</b><br>\$0<br>\$0 | ther T                          | otal Cos1<br>\$10,000                         |
| + Project Application<br>+ TRB Projects<br>Tracking<br>+ Search<br>+ Facilities Inventory                                                                                                | Project Name                                                             | Texas I tenance Exp  Ty  Deferred M Deferred M                      | Higher Education Education | MP4) Sur<br>MP4) Sur<br>Building<br>Number<br>0000         | Mame Coordinate               | nating Bo           | FY 2         | Critical?<br>Critical?<br>Critical-Auxil<br>Critical<br>tals (2 Proje                                                                                                    | liary \$7                                                 | <b>2009</b><br>rch<br>0,000   | A<br>HVAC<br>\$0<br>\$0   | dmini P&E S \$0 \$0     | istrativ<br>Safetyl<br>SO<br>SO                 | .&M 0<br>\$0<br>\$0<br>\$0      | \$0<br>\$0<br>\$0<br><b>\$0</b> | otal Cost<br>\$10,000<br>\$10,000             |
| + Project Application<br>+ TRB Projects<br>Tracking<br>+ Search<br>+ Facilities Inventory                                                                                                | Project Name test 1 testing testing Totals by Proje                      | Texas I  tenance Exp  Tyj  Deferred M  Deferred M                   | penditures ( ppe kaintenance                                                                                                    | MP4) Sur<br>MP4) Sur<br>Building<br>Number<br>0000<br>0000 | Coordi:                       | nating Bo           | FY 2         | Critical? Critical: Critical: Critical Auxil Critical tals (2 Proje                                                                                                    | liary \$' \$' \$' \$' \$' \$' \$' \$' \$' \$' \$' \$' \$' | 2009<br>rch<br>0,000<br>0,000 | HVAC<br>\$0<br>\$0<br>\$0 | 90 SO SO SO             | strativ<br>So<br>So<br>So                       | \$0<br>\$0<br>\$0<br>\$0<br>\$0 | \$0<br>\$0<br>\$0<br>\$0        | otal Cost<br>\$10,000<br>\$10,000<br>\$20,000 |
| + Project Application<br>+ TRB Projects<br>Tracking<br>+ Search<br>+ Facilities Inventory                                                                                                | Project Name<br>test 1<br>testing testing                                | Texas I  tenance Exp  Tyj  Deferred M  Deferred M                   | Higher Education Education | MP4) Sur<br>Building<br>Number<br>0000<br>0000             | Mame Coordinate               | nating Bo           | FY 2         | Critical?<br>Critical?<br>Critical-Auxil<br>Critical<br>tals (2 Proje                                                                                                    | liary \$' \$' \$' \$' \$' \$' \$' \$' \$' \$' \$' \$' \$' | <b>2009</b><br>rch<br>0,000   | HVAC<br>\$0<br>\$0<br>\$0 | dmini PeES SO SO SO Num | istrativ<br>Safetyl<br>SO<br>SO                 | \$0<br>\$0<br>\$0<br>\$0<br>\$0 | \$0<br>\$0<br>\$0<br>\$0        | otal Cost<br>\$10,000<br>\$10,000             |
| + Project Application<br>+ TRB Projects<br>Tracking<br>+ Search<br>+ Facilities Inventory                                                                                                | Project Name test 1 testing testing Totals by Proje                      | Texas I  tenance Exp  Tyj  Deferred M  Deferred M                   | Defe Number                                                                                                    | MP4) Sur<br>Building<br>Number<br>0000<br>0000             | mmary R Building Name         | nating Bo           | FY 2         | Critical: Critical-Auxil Critical Auxil Critical tals (2 Projection of Demot                                                                                                    | liary \$' \$' \$' \$' \$' \$' \$' \$' \$' \$' \$' \$' \$' | 2009<br>rch<br>0,000<br>0,000 | HVAC<br>\$0<br>\$0<br>\$0 | dmini PeES SO SO SO Num | Safety L<br>SO<br>SO<br>SO                      | \$0<br>\$0<br>\$0<br>\$0<br>\$0 | \$0<br>\$0<br>\$0<br>\$0        | otal Cost<br>\$10,000<br>\$10,000<br>\$20,000 |
| + Project Application<br>+ TRB Projects<br>Tracking<br>+ Search<br>+ Facilities Inventory                                                                                                | Project Name test 1 testing testing Totals by Proje                      | Texas Exp  tenance Exp  Typ  Deferred M  Deferred M  ext Type  Type | penditures ( pe daintenance laintenance Number Projec                                                                                                    | MP4) Sur<br>Building<br>Number<br>0000<br>0000             | mmary R<br>Building<br>Name   | eport for Condition | FY 2         | Critical? Critical-Auxil Critical Auxil Critical Critical Critical Critical Critical Critical Critical                                                                                                    | liary \$' \$' \$' \$' \$' \$' \$' \$' \$' \$' \$' \$' \$' | 2009<br>rch<br>0,000<br>0,000 | HVAC \$0 \$0 \$0          | dmini PeES SO SO SO Num | strativ<br>safety I<br>\$0<br>\$0<br>\$0<br>\$0 | \$0<br>\$0<br>\$0<br>\$0<br>\$0 | \$0<br>\$0<br>\$0<br>\$0        | S10,000<br>\$10,000<br>\$10,000<br>\$20,000   |
| + Project Application<br>+ TRB Projects<br>Tracking<br>+ Search<br>+ Facilities Inventory                                                                                                | Project Name test 1 testing testing  Totals by Proje  Criticial Critical | Texas Exp  tenance Exp  Typ  Deferred M  Deferred M  ext Type  Type | penditures ( ppe taintenance taintenance Number Projec                                                                                                    | MP4) Sur<br>Building<br>Number<br>0000<br>0000             | mmary R<br>Building<br>Name   | eport for Condition | FY 2         | Critical? Critical-Auxil Critical tals (2 Projetals (2 Projetals (2 Pr | liary \$' \$' \$' \$' \$' \$' \$' \$' \$' \$' \$' \$' \$' | 2009<br>rch<br>0,000<br>0,000 | HVAC \$0 \$0 \$0          | P&E S SO SO SO Num Pro  | strativ                                         | \$0<br>\$0<br>\$0<br>\$0<br>\$0 | \$0<br>\$0<br>\$0<br>\$0        | otal Cost<br>\$10,000<br>\$10,000<br>\$20,000 |

- To Certify the records, select the "Certify" option.
- Fill in the
   Institutional
   Contact's Name,
   Title, Phone
   Number, and E mail Address and
   Select the "Certify"
   button.

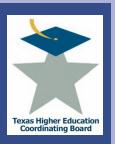

Certify Records

Send the signed PDF certification form to the THECB by October 15th.

## Integrated Campus Planning System Texas Higher Education Coordinating Board 12/30/08 Administrative Account (999999) e following certification form and return it to the Texas Higher Education Board. Certification viewed the data listed below and I certify that the data reported below is complete and accurate. Institutional Contact Name: Paul Turcotte Title: Program Director-Resource Planning Phone: E-Mail: Deferred Maintenance Expenditures (MP4) Summary Report for FY 2008 as reported in FY 2009 Building Building Project Name Condition Critical? HVAC P&E Safety L@W Other Total Cost Number Name \$10,000 \$10,000 test 1 Deferred Maintenance Critical-Auxiliary \$0 50 50 50 Deferred Maintenance 0000 0 Critical \$10,000 50 \$0 \$10,000 testing testing Totals (2 Projects) \$20,000 \$0 \$0 \$20,000 Totals by Project Type Deferred Maintenance Demolition Totals Criticial Type Number of Number of Number of Total Cost Total Cost Total Cost Projects Projects Projects \$10,000 \$10,000 Critical Critical-Auxiliary \$10,000 \$10,000 Non-Critical \$20,000 \$20,000

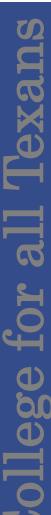

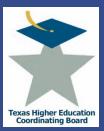

# **ICPS Search Function**

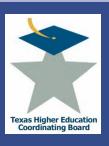

# **ICPS Search Function**

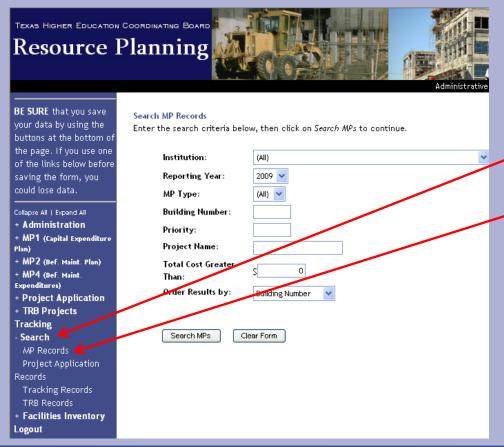

The ICPS Search Function allows users to search MP Records, Project Applications Tracking Records (Not Currently in Use), and TRB Records.

- Select the "Search" option from the menu
- Select "MP Records"

Users are presented with a series of choices to search by. Alter the drop down and text fields and select the "Search MP's" button.

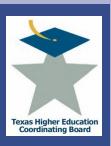

# **ICPS Facilities Inventory Search**

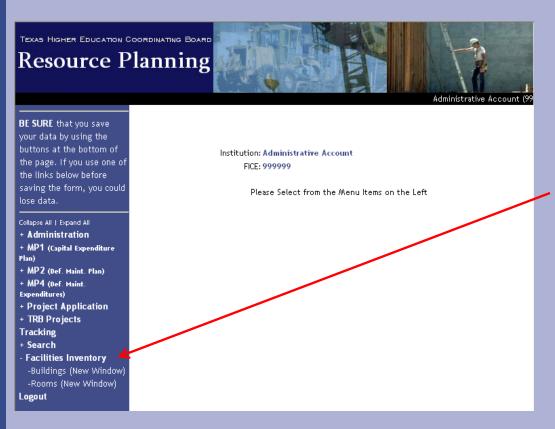

Users can search the Facilities Inventory Building and Room records from the Facilities Inventory option.

Select the "Facilities Inventory" option to expand.

Choose the "Buildings" or "Rooms" options.

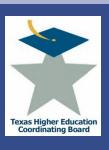

# **ICPS Facilities Inventory Search**

# Buildings

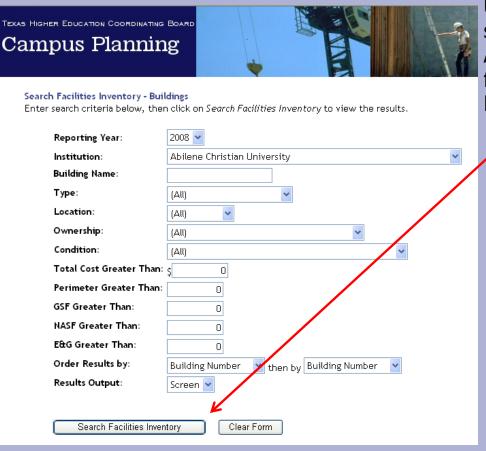

Users are presented with a series of choices to search by. Alter the drop down and text fields and select the "Search Facilities Inventory" button.

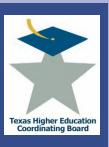

# **ICPS Facilities Inventory Search**

Rooms

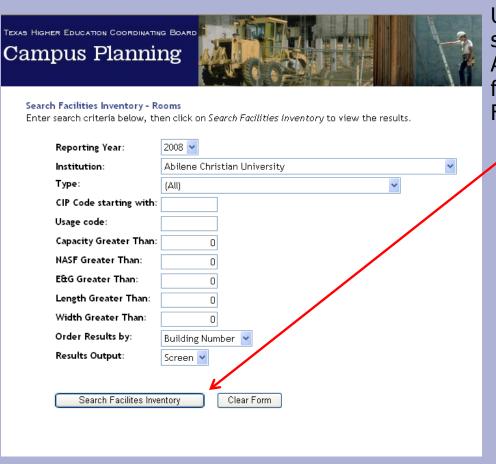

Users are presented with a series of choices to search by. Alter the drop down and text fields and select the "Search Facilities Inventory" button.

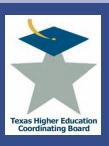

# **ICPS Administration Options**

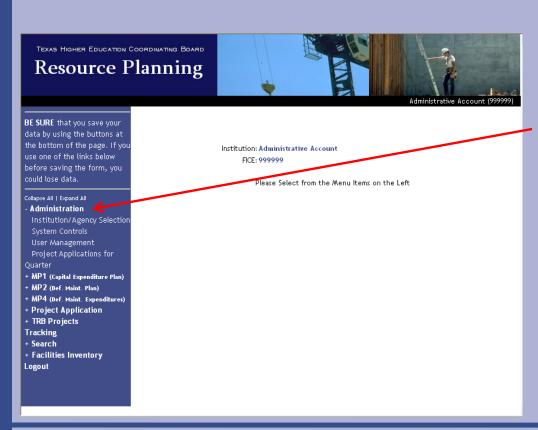

Depending on the user's access level, the users will have the rights to perform certain administrative functions.

Select the "Administration"

Option to expand the menu.

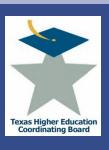

# **ICPS Administration Options**

# Institution Agency Selection

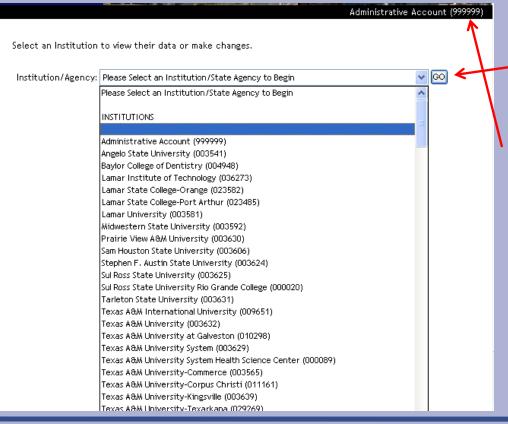

Select the "Institution/Agency Selection" Option on the menu.

Select an institution from the drop down menu and select go.

This sets the application to a specific institution or agency. It is important to ensure the correct institution appears in the upper right-hand corner of the screen.

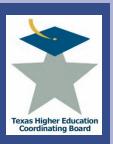

# **ICPS Administration Options**

# User Management

Users with the "Manage Users" access granted can select the "User Management" Option on the menu.

System

| BE SURE that you save your data<br>by using the buttons at the<br>bottom of the page. If you use |
|--------------------------------------------------------------------------------------------------|
| one of the links below before                                                                    |
| saving the form, you could lose                                                                  |
| data.                                                                                            |
|                                                                                                  |
| Collagre All   Expand All                                                                        |
| - Ad <mark>ministration</mark>                                                                   |
| In titution/Agency Selection                                                                     |
| System Controls                                                                                  |
| User Management                                                                                  |
| Project Applications for                                                                         |
| Quarter                                                                                          |
| + MP1 (Capital Expenditure Plan)                                                                 |
| + MP2 (Def. Maint. Plan)                                                                         |
| + MP4 (Def. Maint. Expenditures)                                                                 |
| + Project Application                                                                            |
| + TRB Projects                                                                                   |
| Tracking                                                                                         |
| + Search                                                                                         |
| + Facilities Inventory                                                                           |
| Logout                                                                                           |
|                                                                                                  |
|                                                                                                  |
|                                                                                                  |
|                                                                                                  |
|                                                                                                  |
|                                                                                                  |

| User Management                                                         |
|-------------------------------------------------------------------------|
| To edit a user account, click on the person's name. To create a new use |
| then click on <i>Add New User</i> .                                     |
|                                                                         |

Administrative Account

Institution

| dministrative Account | Crisp , Te        | Certify MPs                 |         |
|-----------------------|-------------------|-----------------------------|---------|
| dministrative Account | Gonzales          | 1                           |         |
| dministrative Account | Hartman,          | Send Project Appli          | cations |
| dministrative Account | Johnstone         | Send Tracking Info          |         |
| dministrative Account | Jones , Jo        |                             |         |
| dministrative Account | Keaton, 1         | Add User Clear Form         | 1       |
| dministrative Account | Krishock          |                             |         |
| dministrative Account | Loehlin, J        |                             |         |
| dministrative Account | Perez , Debbie    | Senior Program Director-    | Corez   |
|                       |                   | Planning and Accountability |         |
| dministrative Account | Plain , Heidi     | Webgoddess                  | Heidi   |
| dministrative Account | Test , Heidi      | tester                      | 111111M |
| dministrative Account | Tester, BRB       | BRB                         | BRBTest |
| dministrative Account | Tester, LBB       | LBB                         | LBBTest |
| dministrative Account | Trainer, Eight    | Trainer                     | train08 |
| dministrative Account | Trainer, Eleven   | Trainer                     | train11 |
| dministrative Account | Trainer, Fifteen  | Trainer                     | train15 |
| dministrative Account | Trainer, Five     | Trainer                     | train05 |
| dministrative Account | Trainer, Four     | Trainer                     | train04 |
| dministrative Account | Trainer, Fourteen | Trainer                     | train14 |
| dministrative Account | Trainer, Nine     | Trainer                     | train09 |
| dministrative Account | Trainer, One      | Trainer                     | train01 |
|                       |                   |                             |         |

webpage or select an existing user to edit.

| Add a New User To add a user to the ICPS, fill in the information below, then click on Add User. All information is required. |                                                                                                    |       |                      |           |  |
|----------------------------------------------------------------------------------------------------|----------------------------------------------------------------------------------------------------|-------|----------------------|-----------|--|
|                                                                                                    | Account Information                                                                                                    |       |                      |           |  |
|                                                                                                    | Institution:                                                                                                    |       |                      | <b>~</b>  |  |
|                                                                                                    | First Name:                                                                                                    |       |                      |           |  |
|                                                                                                    | Last Name:                                                                                                    |       |                      |           |  |
|                                                                                                    | Title:                                                                                                    |       |                      |           |  |
|                                                                                                    | Username:                                                                                                    |       |                      |           |  |
|                                                                                                    | Password:                                                                                                    |       |                      |           |  |
|                                                                                                    | Account Permissions                                                                                                    |       |                      |           |  |
|                                                                                                    | Activity                                                                                                    | Grant | Deny                 |           |  |
|                                                                                                    | Manage Users                                                                                                    | 0     | •                    |           |  |
|                                                                                                    | Edit MPs                                                                                                    | 0     | •                    |           |  |
|                                                                                                    | Edit Project Applications                                                                                                    | 0     | •                    |           |  |
|                                                                                                    | Edit TRB Applications                                                                                                    | 0     | •                    |           |  |
|                                                                                                    | Edit Tracking Info                                                                                                    | 0     | •                    |           |  |
|                                                                                                    | Certify MPs                                                                                                    | 0     | •                    |           |  |
|                                                                                                    | Send Project Applications                                                                                                    | 0     | •                    |           |  |
|                                                                                                    | Send Tracking Info                                                                                                    | 0     | •                    |           |  |
| (                                                                                                    | Add User Clear Form                                                                                                    |       |                      |           |  |
|                                                                                                    | Senior Program Director-                                                                                                    |       |                      |           |  |
| Planning and Accountability Webpoddess Heidi Complete the form at                                                             |                                                                                                    |       |                      | - +l f+   |  |
| Webgoddess Heidi<br>tester 111111M                                                                                            |                                                                                                    | -00   | Complete the form at |           |  |
| BRB BRBTest                                                                                                    |                                                                                                    |       | ·                    |           |  |
|                                                                                                    | LBB LBBTest                                                                                                    | the   | e potto              | om of the |  |
| 1                                                                                                    | Trainer train08                                                                                                    |       |                      |           |  |
|                                                                                                    | Torrigon or a second of the second of the se |       |                      |           |  |

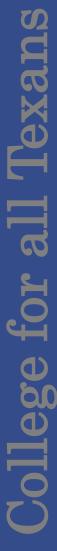

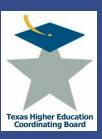

# **Integrated Campus Planning System (ICPS) Tracking**

In accordance with THECB Rule 17.101 (3), institutions must report on the status of approved projects until the project is complete and placed in the Facilities Inventory. The report includes actual cost for the total project, building cost, gross square feet, net assignable square feet, education and general net assignable square feet, and source of funding.

The report is due annually, after the Facilities Inventory has been certified (Nov 1). Timely reporting is important as the information is used for multiple purposes, including the Space Model, the Higher Education Assistance Fund (HEAF) Model, and the construction cost standard.

This function in ICPS is currently under construction.

# **Integrated Campus Planning System (ICPS)**

To view all Coordinating Board rules currently in effect, go to: www.thecb.state.tx.us/Rules/tac2.cfm?Chapter ID=17

For up-to-date THECB Finance and Facilities information, such as reports, deadlines, and procedures, visit:

http://www.thecb.state.tx.us/PA/FinanceAndResourcePlanning/

For questions or problems with ICPS, call Jennifer Gonzales at (512) 427-6125.